# **UNIVERSIDAD NACIONAL DE LOJA**

# **ÁREA DE LA SALUD HUMANA CARRERA DE LABORATORIO CLÍNICO**

EFECTO CITOTÓXICO DEL EXTRACTO ETANÓLICO DE HOJAS DE *Annona cherimola* EN UNA LÍNEA CELULAR DE CÁNCER DE PULMÓN HUMANO EN MEDIO DE CULTIVO CON pH NEUTRO

> *TESIS PREVIO A LA OBTENCIÓN DEL TÍTULO DE LICENCIADA EN LABORATORIO CLÍNICO*

**Autora:**

Verónica Cristina Muñoz Yunga

**Directora:**

Dra. Mariela Alexandra Idrovo Vallejo, Mg. Sc.  **LOJA – ECUADOR**

**2016**

## **CERTIFICACIÓN**

Loja, 4 de febrero de 2016

**Doctora** 

Mariela Alexandra Idrovo Vallejo, Mg. Sc.

DIRECTORA DE TESIS

Certifica:

Que el Srta. Verónica Cristina Muñoz Yunga, egresada de la carrera de Laboratorio Clínico, desarrolló el trabajo de investigación sobre el tema**: "EFECTO CITOTÓXICO DEL EXTRACTO ETANÓLICO DE HOJAS DE** *Annona cherimola* **EN UNA LÍNEA CELULAR DE CÁNCER DE PULMÓN HUMANO EN MEDIO DE CULTIVO CON pH NEUTRO"**, la misma que fue revisada de forma prolija, cumpliendo con las normas generales para la graduación en la Universidad Nacional de Loja, para la cual autorizo su presentación.

Dra. Mariela Alexandra Idrovo Vallejo, Mg. Sc. Dra. Mariela Alexandra Idrovo Vallejo, Mg. Sc. **DIRECTOR DE TESIS** 

## **AUTORÍA**

Yo, Verónica Cristina Muñoz Yunga, declaro ser la autora del presente trabajo de tesis y eximo expresamente a la Universidad Nacional de Loja y a sus representantes jurídicos de posibles reclamos o acciones legales, por el contenido de la misma.

Adicionalmente acepto y autorizo a la Universidad Nacional de Loja, la publicación de mi tesis en el repositorio Institucional- biblioteca virtual.

**AUTORA:** Verónica Cristina Muñoz Yunga

FIRMA: **LEODICO** WINK

**CÉDULA:** 1103624795

**FECHA:** Loja, 4 de febrero de 2016

## **CARTA DE AUTORIZACION DE TESIS POR PARTE DEL AUTOR PARA LA CONSULTA, REPRODUCCIÓN PARCIAL O TOTAL, Y PUBLICACIÓN ELECTRÓNICA DEL TEXTO COMPLETO**

Yo, **Verónica Cristina Muñoz Yunga** declaro ser autora de la Tesis titulada:

"EFECTO CITOTÓXICO DEL EXTRACTO ETANÓLICO DE LAS HOJAS DE *ANNONA CHERIMOLA* EN UNA LÍNEA CELULAR DE CÁNCER DE PULMÓN HUMANO EN MEDIO DE CULTIVO CON pH NEUTRO", como requisitos para optar al grado de Licenciada en Laboratorio Clínico; Autorizo al Sistema Bibliotecario de la Universidad Nacional de Loja para que con fines académicos, muestre al mundo la producción intelectual de la Universidad, a través de la visibilidad de su contenido de la siguiente manera en el repositorio Digital Institucional.

Los usuarios pueden consultar el contenido de este trabajo en el RDI, en las redes de información del país y del exterior, con las cuales tenga convenio la universidad.

La Universidad Nacional de Loja, no se responsabiliza por el plagio o copia de la tesis que realice un tercero.

Para constancia de esta autorización, en la ciudad de Loja a los 3 días del mes de febrero de 2016, firma el autor.

FIRMA: **Demanded AUTORA:** Verónica Cristina Muñoz Yunga **CÉDULA:** 1103624795 **DIRECCIÓN:** Zamora Huayco, Río Marañon y Río Orinoco, Esq. **CORREO ELECTRÓNICO:** veromy\_93@hotmail.com **TELEFONO:** 07-2-139-156 **CELULAR:** 0981190663 **DATOS COMPLEMENTARIOS DIRECTORA DE TESIS:** Dra. Mariela Alexandra Idrovo Vallejo, Mg. Sc. **TRIBUNAL DE GRADO: Presidenta:** Dra. Elsa Cumanda Ramírez Ramírez **Vocal:** Dra. Diana Alexandra Montaño Peralta

**Vocal:** Lic. Glenda Alfarita Rodríguez León

#### **AGRADECIMIENTO**

Primeramente a la Universidad Nacional de Loja, y a la Carrera de Laboratorio Clínico por brindarme la oportunidad de formarme. Al Centro de Biotecnología de la misma institución por el apoyo concedido, Al Dr. Miguel Marín y la Lic. Carmita

Pineda por contribuir con sus conocimientos y recomendaciones. Al Dr. Luis Morocho por contribuir en el Laboratorio de Fitoquímica, con sus para el desarrollo de la investigación.

De manera especial agradezco a mi directora de tesis, Dra. Mariela Idrovo por su invaluable dedicación, paciencia y conocimientos impartidos para lograr finalizar mi tesis. A todos mis maestros por sus conocimientos impartidos.

A si mismo agradezco a todas las personas que contribuyeron en el desarrollo del trabajo de investigación.

## GRACIAS A TODOS

## **DEDICATORIA**

A mi padre celestial, que me da la sabiduría, la fortaleza y salud cada día para vencer y afrontar las adversidades de la vida, el que me ha bendecido con una familia maravillosa y grandes amigos.

A mi Madre Yolanda Yunga, mi Ángel que me educó con su infinito amor, dándome ejemplo de fortaleza, responsabilidad y humildad; que desde el cielo me cuida y me da la fuerza para cumplir todas mis metas, la que siempre creyó y confió en mí, por ti Mami.

A Juan Diego mi hermano, a quien amo profundamente y por quien me esfuerzo todos los días para hacer de él una mejor persona. Mi inspiración, mi motor y aliento para seguir luchando.

A mi padre Jorge Muñoz por su ejemplo de esfuerzo y trabajo; A mis Abuelitos por su cariño incondicional, por sus palabras de apoyo y su compañía. A mis tíos Patricio y Lucy por su cariño y consentimientos; a mis primos Diego y David por tantos momentos compartidos, por su cariño de hermanos.

A mis grandes amigas Stefania, Madeleyne, Karla y Mayra por brindarme su amistad sincera, por los momentos buenos y malos que hemos compartido.

Verónica Cristina Muñoz Yunga

## **RESÚMEN**

 Desde la antigüedad las plantas han sido un recurso muy útil para el ser humano tanto para su alimentación como para su curación con el fin de combatir diversas enfermedades del hombre, y aun en la actualidad son estudiadas y analizadas de tal manera que han sido agrupadas por las propiedades que poseen. Las plantas medicinales son importantes para la farmacología y para el desarrollo de nuevas medicinas (Lock, 2010). Se ha comprobado que la *Annona cherimola* tiene propiedades antitumorales y citotóxicas ya que poseen compuestos como ciclopéptidos, heptapéptidos, alcaloides y acetogeninas que han producido un efecto citotóxico en otras líneas tumorales ya ensayadas; las acetogeninas son metabolitos secundarios e inhibidores potentes y específicos del complejo mitocondrial, que pueden reducir la proliferación de células neoplásicas (Schile. *Et al*, 2009). La presente investigación tiene como objetivo determinar el efecto citotóxico que produce el extracto etanólico de las hojas de *Annona cherimola* frente a la línea celular de cáncer de pulmón, el mismo que fue ejecutado en los laboratorios del Centro de Biotecnología de la Universidad Nacional de Loja. La investigación posee un diseño experimental, de tipo prospectivo. Las técnicas utilizadas para el análisis citotóxico fueron la proliferación celular medida por la confluencia por unidad de tiempo; y para la viabilidad celular se hizo uso del método de exclusión del colorante de azul de tripán y se realizó el contaje celular por unidad de tiempo. Los resultados obtenidos fueron que el extracto de *Annona cherimola* presentan un efecto antiproliferativo del 15,1% y una viabilidad del 62,1% frente a la línea celular de cáncer de pulmón.

**PALABRAS CLAVE:** *Efecto citotóxico, Annona cherimola, Cáncer de Pulmón, proliferación, viabilidad.*

#### **SUMMARY**

 Since ancient plants have been very helpful to humans both for food and for healing in order to combat various diseases of man resource, and even today are studied and analyzed so that they have been grouped the properties they own. Medicinal plants are important to pharmacology and development of new medicines (Lock, 2010). It has been found that the *Annona cherimola* has antitumor properties and possess cytotoxic compounds such as cyclopeptides, heptapeptide, alkaloids and acetogenins have produced a cytotoxic effect on other tumor lines already tested; acetogenins are secondary potent and specific mitochondrial complex reducing may reduce neoplastic cell proliferation inhibitory metabolites (Schile. *Et al*, 2009). This research aims to determine the cytotoxic effect that produces ethanol extract from the leaves of Annona cherimola against the cell line of lung cancer, the same who was executed in the laboratories of the Biotechnology Center at the National University of Loja. The research has an experimental design, prospective. The techniques used for the cytotoxic cell proliferation analysis were measured by the confluence per unit time; and cell viability was done using the dye exclusion method of trypan blue and cell counting was performed per unit time. The results were that the extract of Annona cherimola have a viability of 15.1% and 62.1% cytotoxic activity against cell lung cancer line

**KEYWORDS:** *cytotoxic effect, Annona cherimola, Lung Cancer, proliferation, viability.*

# **1. TÍTULO**

EFECTO CITOTÓXICO DEL EXTRACTO ETANÓLICO DE HOJAS DE *Annona cherimola* EN UNA LÍNEA CELULAR DE CÁNCER DE PULMÓN HUMANO EN MEDIO DE CULTIVO CON pH NEUTRO

## **2. INTRODUCCIÓN**

 El Cancer de Pulmón es el crecimiento descontrolado de células, que se forma en tejidos de pulmón, usualmente en capas que recubren a las vías respiratorias formando un tumor que invade tejidos y metastatiza otras zonas del cuerpo. Uno de los tipos más comunes de Cáncer de pulmón es el de células no pequeñas y conforman el 87% de todos los tumores de pulmón, seguido del cáncer de pulmón de células pequeñas, las mismas que tienden a crecer y diseminarse rápidamente, presentando sintomatología de forma temprana (Respiratory Health Association, 2007).

El principal factor de riesgo es el consumo de tabaco, donde nueve de cada diez casos de cáncer de pulmón son ocasionados por el consumo del mismo. Entre otros factores relacionados tenemos la exposición laboral al asbesto, cromo, níquel y radón, antecedentes médicos y familiares, ingesta de alimentos ricos en grasa y suplementos alimenticios, exposición a ambientes contaminados y tratamientos previos de radioterapia (OMS, 2013).

 En la actualidad el Cáncer de pulmón es considerada por la Organización Mundial de la Salud (OMS) como una de las principales causas de muerte a escala mundial (1,59 millones de defunciones), seguido del Cáncer hepático, gástrico y colorrectal, afectando a personas de edad avanzada entre los 65 años en adelante, sin descartar su aparición en personas adultas jóvenes (OMS, 2013).

 La OMS cita que en la región de las Américas se registraron en mujeres una incidencia del 10% del cáncer de pulmón y una tasa de mortalidad del 18%, mientras que en hombres existe una tasa del 12% de incidencia y una tasa de mortalidad del 13% durante el 2012 la misma que ha ido aumentando en las últimas décadas (GLOBOCAN, 2014).

 El cáncer de pulmón en Ecuador presenta una incidencia de mortalidad del 9% (483 casos) en hombres y un 6% (319 casos) en mujeres en el 2010 (Organización Mundial de la Salud, 2013). En el 2013, en nuestro país se registraron 1.152 casos con este trastorno, teniendo un mayor número de casos la Provincia de Guayas con un total de 395 casos, seguido de Pichincha con 220 casos de cáncer de pulmón. Por otra parte en la Provincia de Loja según el Instituto Nacional de Estadísticas y Censos se presentaron un total de 34 casos en el año 2013 (Gabriela Lugmaña, 2014).

 Expuesta dicha problemática se han planteado investigaciones previas utilizando semillas de *Annona cherimola* en cultivos de cáncer de cérvix, mama y leucemia mieloide crónica obteniendo efecto citotóxico para dichas líneas celulares (Quispe, et al.2006); así mismo se han utilizado acetogeninas de *Annona muricata* como la Muricin H en líneas de cancer de pulmón de células grandes obteniendo una potente actividad citotóxica (Quispe, et al. 2009).

 Conociendo la problemática existente tanto en nuestro país como en el mundo, además de los resultados obtenidos en investigaciones anteriores nos hemos visto en la obligación de indagar acerca del posible efecto citotóxico del extracto de las hojas de *Annona cherimola* en una línea celular de Cáncer de pulmón humano.

 La presente investigación es de tipo experimental - prospectivo, se llevó a cabo en los laboratorios del Centro de Biotecnología de la Universidad Nacional de Loja. Se utilizó líneas celulares de cáncer de pulmón, además del extracto etanólico proveniente de las hojas de *Annona cherimola.* Para la determinación de la viabilidad celular se hizo uso del método de exclusión del colorante de azul de tripán, mientras que para la determinación de la proliferación celular se realizó dos cultivos con pH neutro, el primero que permite el crecimiento de células tumorales y el segundo cultivo que contiene la línea celular tumoral junto con el extracto etanólico.

 Los resultados obtenidos fueron que el extracto etanólico de *Annona cherimola*  en medio de cultivo con pH neutro presentan un efecto antiproliferativo del 15,1% y una actividad citotóxica del 61,1% frente a la línea celular de cáncer de pulmón.

3

## **3. REVISIÓN LITERARIA**

## **3.1 DEFINICIÓN DE CÁNCER**

 El cáncer es una patología de células anormales, de una proliferación descontrolada, del desgaste de los patrones normales de la conducta de la célula. Es un crecimiento tisular producido por la proliferación continua de células anormales con capacidad de invasión y destrucción de otros tejidos, que podrá iniciar en cualquier lugar del cuerpo. El cáncer surge de cambios genéticos los cuales le otorgan a las células sus propiedades malignas (National Cancer Institute, 2012).

#### **3.1.1 DEFINICIÓN DEL CÁNCER DE PULMÓN**

 Se denomina cáncer de pulmón a todo conjunto de neoplasias malignas que poseen un origen en células que componen las vías aéreas y el parénquima pulmonar, excluidas las metástasis de otros órganos (García, 2008). Es un tumor maligno que se produce tanto en células pulmonares como bronquiales, que se origina a partir del epitelio de los bronquios o de las células alveolares, se trata de un cáncer de diferentes estirpes y tipos histológicos (Moctezuma, Patiño 2009, p.34).

#### **3.1.2 CLASIFICACIÓN DEL CÁNCER DE PULMÓN**

El tipo de cáncer de pulmón dependerá de la clase de células que conformen dicho tumor. El mismo se diagnostica una vez realizado un estudio exhaustivo de muestras realizadas del tejido o líquido del tumor. Se lo puede clasificar en dos grupos de acuerdo a sus características histológicas, su curso clínico y la respuesta al tratamiento: Carcinoma de Pulmón de células pequeñas y Carcinoma de Pulmón de células no pequeñas.

#### Cáncer de pulmón de células no pequeñas

Es un tumor epitelial maligno constituido por células con escaso citoplasma y cromatina finamente granular, con nucléolo pequeño o poco aparente. La necrosis es extensa y el contaje mitótico elevado. Existen tres clases:

#### -Adenocarcinoma

 Es un tumor maligno que se deriva del epitelio de los alveolos y las glándulas mucosas bronquiales con o sin producción de mucina. Es de localización periférica, afectando incluso a la pleura o pared torácica. Histológicamente pueden seguir cinco patrones como son: acinar (forma acinos o túbulos de cél ulas cuboidales o columnares), papilar (forma papilas y al ser micropapilas su diagnóstico es desfavorable), bronquioalveolar (células revisten alveolos sin invasión del estroma, vasos o pleura), sólido (son pobremente diferenciados) y mixto (García, 2008).

#### -Carcinoma de células escamosas

 Este tipo es generalmente encontrado cerca de los bronquios y se deriva de los bronquios proximales, hacia el centro de la cavidad torácica. Es también conocido como carcinoma epidermoide y está usualmente asociado a la exposición al humo del tabaco (Respiratory Health Association, 2007).

#### -Carcinoma de células grandes

 Este tipo de cáncer es de crecimiento rápido y aparece en cualquier parte del pulmón. Es menos frecuente pero con bajo pronóstico, se presenta como una masa voluminosa, de localización

periférica, con afectación del hilio pulmonar y áreas asociadas de neumonitis. Tiene dos variedades: el carcinoma de células claras y el carcinoma de células gigantes (Ruiz, Cabezón, Sáez, Lara, 2004).

#### Cáncer de pulmón de células pequeñas

Este tipo de cáncer tiende a crecer y diseminarse más rápido y los síntomas aparecen con mayor rapidez. Es denominado de esa manera por el tamaño de las células cancerosas al ser observado en el microscopio. El cáncer comienza en los bronquios, cerca del centro del tórax, el mismo que crece y propaga rápidamente y casi siempre con metástasis a diversas partes del cuerpo (American Cancer Society, 2014).

#### **3.1.3 MANIFESTACIONES CLÍNICAS**

Las manifestaciones clínicas dependen de la localización del tumor primario, de las localizaciones de afectación, según el subtipo histológico, el crecimiento central o periférico del tumor. La tos es una de las manifestaciones más comunes, seguido de pérdida de peso, disnea, dolor torácico, hemoptosis (esputo sanguinolento), dolor óseo, fiebre, disfagia y estridor laríngeo (Laboratorio Lilly, 2011).

#### **3.1.4 FACTORES DE RIESGO**

Existen varios factores de riesgo que podrían contribuir a padecer cáncer de pulmón como son:

- Tabaco: entre los compuestos que probablemente producen cáncer son el benceno, el cloruro de vinilo, el benzopireno, formaldehído, el nitropropano, las nitrosaminas, etc. (García, 2008).
- Radón: gas radioactivo producido al descomponerse el uranio en el suelo y rocas.
- Asbesto: la exposición laboral a las fibras de asbesto en minas, molinos, fábricas textiles y astilleros, es un importante factor que puede producir cáncer de pulmón.
- Contaminación ambiental: la contaminación del aire especialmente en ciudades con mucho tráfico.
- Radioterapia a los pulmones: puede producirse en personas que han recibido tratamiento con radioterapia en el pecho.
- Arsénico en agua potable: estudios realizados a personas que habitan en el sureste de Asia y sur América, se ha descubierto un nivel elevado de arsénico en el agua lo que podría estar provocando cáncer de pulmón.
- Antecedentes personales o familiares: estudios han demostrado que la genética desempeña un papel importante en familias con un historial contundente de cáncer de pulmón.
- Suplementos alimenticios: se ha descubierto que fumadores que consumen suplementos de betacarotenos aumentaron el riesgo de padecer esta patología (American Cancer Society, 2014).

## **3.2 DIAGNÓSTICO DE LABORATORIO**

Todos los pacientes con sospecha de padecer esta patología se deben realizar:

- Recuento Hematológico: en casos avanzados se presentara anemia o cierta leucocitosis.
- Análisis de esputo: puede presentarse hemorrágico o gelatinoso.
- Biopsia: permitirá revelar el diagnóstico específico.
- Marcadores diferenciales: p53 predomina en el adenocarcinoma y el cáncer escamoso además el ki-67 se encuentra en tumores más diferenciados de células grandes o pequeñas.
- Genética y estudio molecular: se puede realizar técnicas de hibridación (FISH) asociadas o no a técnicas inmunohistoquímicas (FICTION).
- Marcadores pronóstico: los oncogenes C-myc, K-ras, Neu-erb-2, tienen gran significación pronostica (Prieto y Yuste, 2010).
- Química sanguínea: Los valores obtenidos de transaminasas pueden mostrar metástasis hepáticas, así mismo la elevación de calcio sérico puede deberse a una metástasis ósea, y el aumento en los valores de la fosfatasa alcalina puede deberse a la metástasis hepática, es por ello que debe realizarse dichos exámenes (Laboratorios Lilly, 2011).

#### **3.3 TRATAMIENTO**

El tratamiento quirúrgico es uno de los procedimientos realizados para conseguir la resección tumoral completa, además se realiza esquemas de quimioterapia o radioterapia (Bartolomé *et al,* 2007).

## **3.4 ESTUDIOS FITOQUÍMICOS Y FARMACOLÓGICOS DE PLANTAS QUE POSEEN EFECTO CITOTOXICO**

 Desde la antigüedad las plantas han sido un recurso muy utilizado en la alimentación y curación de enfermedades en el ser humano, y aun en la actualidad siguen siendo empleadas y estudiadas, para de esta manera conocer los principios activos presentes en ellas. Se ha demostrado que las plantas poseen amplias propiedades, una de las que se destaca son las propiedades anticancerígenas. Existen varios estudios realizados en plantas, cerca del 10% de más de 250.000 especies existentes (Díaz, Rodríguez & Scull, 2011); tienen una gran importancia ya que son una fuente para la obtención de fármacos antineoplásicos como la vinblastina utilizada en la enfermedad de Hodgkin y paclitaxel utilizado en el cáncer de seno, ovario y pulmón, los mismos que se derivan de los principios activos de *Catharantus roseus* y *Taxus brevifolia*, respectivamente, además de los antibióticos doxorubicina (adriamicina) *de Streptomyces peucetius* y la bleomicina de *Streptomyces verticillus* (Zabala et al., 2006).

 Los fitofármacos son definidos por la Organización Mundial de la Salud (2009) como "productos obtenidos por procesos tecnológicamente adecuados, empleando materia prima vegetal, con finalidad profiláctica, curativa, paliativa o para fines diagnóstico". Su uso puede ser empleado para mejorar la atención primaria de salud debido a su costo bajo, garantizando que el fitofármaco posea calidad y eficacia comprobada.

#### **3.4.1 METABOLITOS SECUNDARIOS**

Están presentes en concentraciones muy bajas, de bajo peso molecular, son producidos por plantas u otros organismos, que pueden proporcionar un medio de defensa. Estos pueden clasificarse biosintéticamente en: Fenilpropanos, Acetogeninas, Terpenoides, Esteroides y alcaloides.

Acetogeninas de Anonáceas: están formadas por enzimas, del precursor Acetil CoA, además de malonil CoA. Actúa como inhibidor del complejo I mitocondrial, reteniendo su actividad inhibitoria (Schile, González & Luna, 2009).

### **3.5 ANONÁCEAS**

Son arbustos o árboles, que poseen hojas alternas o dísticas, simples, sin estípulas, con pecíolos cortos o subsésiles, de coriáceas a membranáceas, la caulifloría es frecuente en la familia, encontrándose flores y frutos. Las flores por lo general son bisexuales, los frutos sincárpicos, pseudosincárpicos o apocárpicos. Las Anonáceas son muy importantes en la economía, pueden ser utilizadas como comestibles, condimentos, medicina y en la industria (Fero, 2013).

#### **3.5.1 CONCEPTUALIZACIÓN DE** *Annona cherimola*

 Es una de las muchas especies frutales en el *género Annona* (familia Annonaceae), es un agregado de frutos adheridos sobre un sólo receptáculo, producto de las pequeñas flores que se fecundan por separado, el árbol es pequeño, erguido y caducifolio, con una altura máxima de 7,5 m. La flor emerge de la axila de la hoja con un pequeño pedúnculo; el fruto tiene forma de corazón, cónico, ovalado, con una superficie lisa.

- Hojas: sus hojas son simples, ovaladas, lanceoladas o elípticas de 10 cm a 25 cm de largo, son glabras en la superficie ventral y pubescentes dorsalmente, las mismas que caen durante el invierno (Agustín & Hernández, 2011).

## **3.5.2 FORMAS**

- Forma impresa o dedo impreso: también llamada Annona de dedos pintados, posee un fruto conoide o subglobosa, con una superficie lisa, con areolas en forma de u.
- **Forma lisa:** también denominada chirimoya de forma lisa.
- **Forma tuberculata o tuberculada:** es una de las formas más comunes, posee una forma de corazón y tiene protuberancias como tubérculos cerca de la areola.
- **Forma mamillata o mamilada:** esta forma es llamada chirimoya de tetillas en América del Sur.
- **Forma umbonata o umbonada:** también llamada chirimoya de púas, posee una cascara gruesa, con un sabor más ácido y con mayor número de semillas (Agustín & Hernández, 2011).

## **3.5.3 TAXONOMÍA**

- **Nombre científico:** *Annona cherimola* Mill
- **Sinonimia:** *Annona pubescens* Salib. *Annona tripetala* Aiton
- **Nombre común:** Chirimoya
- **Estatus:** Ninguno
- **Forma biológica:** Arbusto o árbol desde 3 hasta 10m de altura.

- **Fenología:** sus hojas son deciduas, la caída de las hojas inicia a principios de diciembre y termina en marzo; las flores florecen de mediados de febrero a finales de mayo; los frutos alcanza madurez de septiembre a enero (Anónimo, 2013).

#### **3.5.4 ORIGEN**

 El lugar de origen de la *Annona cherimola* es aún indefinido, la gran variabilidad de anonas en Mesoamérica y Sur América ha hecho difícil determinar su origen. Puede pertenecer a tierras altas de Mesoamérica o de la región andina de Ecuador. La evidencia biológica a favor de la segunda región, basada en que crece en estado espontáneo formando bosques naturales en Los Andes, es dudosa ya que las especies de Annona tienden a naturalizarse fácilmente (Castro, 2007). La provincia de Loja y el valle de Vilcabamba son los centros de biodiversidad, en donde subsisten rodales silvestres de chirimoya. Es posible que el frutal se haya extendido hacia el sur de México, América central (González, 2013).

#### **3.5.5 USOS Y BENEFICIOS**

 El pulpa del fruto es utilizado como alimento y la elaboración de productos industriales como jugos, yogurt, cremas, licor, entre otros. La planta es conocida como medicinal, caracterizada por la presencia de sustancias bioactivos en sus hojas, raíz, frutas y semillas; en estudios realizados se ha planteado que las hojas al ser poseen propiedades relajantes, así como también los frutos poseen un efecto laxante y mejoran la digestión (González, 2013). Las semillas de la fruta han sido utilizadas para la eliminación de ectoparásitos, ubicados en el cuero cabelludo y para eliminar piojos y chinches, además de ser usado como insecticida y antiparasitario. El aceite extraído de las semillas, no es apto para el consumo humano pero ha sido utilizado para la fabricación de jabones y lubricantes (Castro, 2007).

## **3.5.6 COMPOSICIÓN QUÍMICA DE LA** *Annona cherimola*

 La *Annona cherimola* está compuesta químicamente por proteínas, lípidos, calcio, fosforo, hierro, potasio, roboflabina, niacina, tiamina y ácido ascórbico (Castro, 2007).

#### **3.5.6.1 Actividad citotóxica**

 La *Annona cherimola* tiene compuestos como ciclopéptidos, heptapéptidos, alcaloide y citoageninas en las hojas, corteza, semillas y raíz que poseen un efecto citotóxico en líneas celulares tumorales, encontrándose dos sitios blanco en las células: complejo I mitocondrial y la NADH oxidasa de las membranas plasmáticas. En estudios realizados sobre el complejo I en partículas submitocondriales, se observó que las acetogeninas ensayadas pueden retener su actividad inhibitoria. El ATP utilizado por las células malignas es sintetizado a partir de moléculas producidas en el metabolismo celular, en el cual el complejo I mitocondrial tiene un papel fundamental en su síntesis y se especula que debido a la rápida proliferación de las células cancerosas, éstas requieren de niveles altos de energía, por lo que pudieran ser más sensibles a su descenso y presentar cambios fisiológicos importantes (Zabala *et al,* 2009).

## **3.5.7 DEFINICIÓN DE EXTRACTOS**

 Es una mezcla compleja, con una variedad de compuestos químicos, obtenidos a través de procesos físicos, químicos o microbiológicos, a partir de una fuente natural y utilizable en cualquier campo de la tecnología (Zapata, 2002).

#### **3.5.7.1 Definición de extracto etanólico**

 El extracto etanólico posee un olor característico y es obtenido a partir de materia prima desecada de origen vegetal, usando el método de maceración o percolación en contacto con el etanol, seguida de la eliminación de este solvente por un procedimiento físico (González, 2004).

#### **3.5.7.2 Métodos de obtención del extracto etanólico**

- Maceración: este tipo de extracción se realiza temperatura ambiente, en el cual se remoja el material vegetal, ya fragmentada en un solvente que en este caso será el etanol, hasta que penetre y disuelva las porciones solubles. Se puede utilizar cualquier recipiente con tapa que no sea atacado con el disolvente; en éste se colocan el material vegetal con el disolvente y tapado se deja en reposo por un período de 2 a 14 días con agitación esporádica. Luego se filtra el líquido, se exprime el residuo, se recupera el solvente en un evaporador rotatorio y se obtiene el extracto.
- Percolación: es también denominado lixiviación, es uno de los métodos más difundidos y utilizados ya que se puede realizar con disolventes orgánicos en frío para preservar los compuestos termolábiles que pudiera contener el material. Este método consiste en colocar el material fragmentado en un embudo o recipiente cónico, y se hace pasar un disolvente adecuado por el mismo (González, 2014).

#### **3.5.8 DEFINICIÓN DE CULTIVO**

 Es el conjunto de operaciones que se realizan para obtener abundante descendencia de una especie o cepa de microorganismos, sean o no de naturaleza vegetal (Salvat Enciclopedia, 2000)

#### **3.5.8.1 Definición de cultivo celular**

 Es conjunto de técnicas que permiten el mantenimiento de las células 'in vitro', manteniendo al máximo sus propiedades fisiológicas, bioquímicas y genéticas. Las células son capaces de dividirse, incrementar su tamaño y en condiciones adecuadas pueden replicarse hasta ser limitadas por algunas variables de cultivo como el consumo total de nutrientes o limitación del espacio físico (Cultek, 2007).

#### **3.5.8.2 Tipos de cultivo celular**

Una vez obtenido el órgano o tejido del organismo de origen se pueden obtener diferentes clases de cultivos, que se caracterizan por su capacidad de replicación y por su capacidad de ser cultivados. Entre los cultivos que se pueden generar tenemos:

#### 3.5.8.2.1 CULTIVO PRIMARIO

 Son preparados directamente de un tejido u órgano; consisten en una mezcla de células por lo general del riñón, pulmón o piel, obtenidas por disociación de las células de trozos de órgano. Una vez que se subcultivan repetidas veces in vitro, los cultivos primarios se transforman en líneas celulares. En estos cultivos las células están vivas, conservan sus características originales y su proliferación es limitada.

#### 3.5.8.2.1.1 Definición de medios de cultivo

 Los medios de cultivo están constituidos por una solución salina balanceada, suplementada con factores implicados en el

metabolismo celular tales como carbohidratos, aminoácidos, vitaminas, SFB o Líquido amniótico y otros suplementos como lacto- albumina hidrolizada, extractos embrionarios o de levaduras y hormonas entre otras.

3.5.8.2.1.2 Clasificación de los medios de cultivo

Los medios de cultivos de acuerdo a su composición se clasifica en:

- Medio esencial mínimo: Como su nombre lo indica contiene los requerimientos mínimos de un medio. Está compuesto de SSB, aminoácidos esenciales y vitaminas; a partir de estos se separan los otros tipos de medios.
- Medios de crecimiento: es MEM con 10 a 15% de SFB. Se emplea para iniciar los cultivos debido a su capacidad de inducción de una rápida multiplicación celular.
- Medios de Mantenimiento: se usan para mantener las células vivas pero en baja actividad metabólica, atrasando la degeneración celular y aumentando el intervalo en los subcultivos. Es el mismo MEM pero con suplemento con 2% de SFB.
- Medios Selectivos: utilizados para favorecer el crecimiento de un tipo de células en particular. Para su uso se deben tener en cuenta dos factores. Primero, el tipo de

células, su origen y adaptación previa; segunda, la naturaleza o propósito del cultivo, tiempo de supervivencia, crecimiento y utilización.

Medios de Congelación: utiliza como base el MEM, al cual se le añade SFB en altas concentraciones y glicerol o dimetilsulfóxido al 8 o 10% que protege las células de los cristales que se forman durante la congelación y descongelación (Castaño y Zapata, 2012).

#### **3.5.9 LÍNEAS CELULARES**

 Son células derivadas de un cultivo primario, las cuales pueden subcultivarse in vitro repetidamente. Pueden subdividirse en:

- **a.** Diploides**:** se originan de un tejido normal y continúan normales a medida que se cultivan.
- **b.** Heteroploides o continuas: se originan de un tejido normal o anormal, pero se considera que estas células han sufrido una transformación que le confiere características de crecimiento diferentes.

#### **3.5.9.1 Línea celular de cáncer de pulmón**

 La línea celular de cáncer de pulmón (A549) fue creada en 1972 a través de remoción y cultivo de un tumor canceroso proveniente de un hombre caucásico. Las células A549 son células humanas de epitelio alveolar basal, poseen una naturaleza escamosa; además son responsables de la transmisión de sustancias a través de los alvéolos del pulmón. In vitro estas células cancerígenas crecen adherentemente como una monocapa e in vivo pueden inducir tumores (CellBiolabs, 2011).

#### **3.5.9.2 Células linfoideas**

 Las células linfoides se clasifican en tres tipos desde el punto de vista funcional como son los linfocitos T, linfocitos B y las células asesinas naturales o Natural Killer (Anónimo, 2007).

- Linfocitos B: se originan y adquieren su capacidad inmunitaria en la médula ósea. Tienen una gran capacidad para producir anticuerpos o inmunoglobulinas. Los linfocitos B producen la respuesta inmunológica de tipo humoral.
- Linfocitos T: poseen un receptor de membrana de estructura similar a las de inmunoglobulinas conocido como receptor antigénico de células T. Son las células responsables de un tipo de inmunidad que se conoce como inmunidad celular.
- Linfocitos NK: estas células pertenecen a un subgrupo de linfocitos con actividad citotóxica o citolítica innata. Se diferencian de las células B y T ya que carecen de moléculas de reconocimiento antigénico e inmunoglobulinas de superficie (González, 2013).

### **3.5.10 TIPOS DE CRECIMIENTO CELULAR**

 Durante el establecimiento de un cultivo, dependiendo del tipo de células, se pueden obtener dos tipos de crecimiento:

Células adherentes o cultivos fijos: requieren unirse a una superficie para su multiplicación donde se formara una monocapa.

Células no adherentes o cultivos en suspensión: se multiplican suspendidas en medio líquido, donde se sedimentan pero no se adhieren a la superficie del recipiente (Castaño y Zapata, 2012).

### **3.5.10.1 Factores básicos para la supervivencia celular**

- Presión osmótica: es importante el NaCl para el mantenimiento de la presión osmótica, pero iones orgánicos y glucosa también tienen un papel significativo.
- Concentración de hidrogeniones: el pH óptimo para el crecimiento celular esta entre 7.2 – 7.4.
- Gases: uno de los gases necesarios para la supervivencia celular es el oxígeno, en el que se requieren de concentraciones bajas del mismo.
- Dióxido de carbono: está involucrado en diversas reacciones bioquímicas.
- lones orgánicos: son necesarios para la regulación de la presión osmótica, para la actividad metabólica y enzimática, y para la adhesión y extensión celular.
- Agua: es importante por su naturaleza polar y su propiedad de formar hidrogeno, además de participar en numerosas reacciones bioquímicas.
- Carbohidratos: sirven como fuente de energía para las células.
- Aminoácidos: es necesario para la formación de proteínas, síntesis de ácidos nucleicos, transporte de iones.
- L- Glutamina: es la fuente principal de carbono para la mayoría de las células.
- Vitaminas: forman parte de coenzimas involucradas en el metabolismo celular.
- Antibióticos y antimicóticos: el uso de estos previenen la contaminación microbiana del cultivo celular, pero no son necesarios para el metabolismo (Castaño y Zapata, 2012).

#### **3.5.11 DEFINICION DE POTENCIAL HIDRÓGENO**

 El potencial hidrogeno es el logaritmo negativo de la concentración del ión hidrógeno en una solución acuosa o el logaritmo del recíproco de la concentración de iones hidrógeno (Romero, 2008).

#### **3.5.11.1 EL pH Y EL CÁNCER**

 El cuerpo humano depende de un pH ácido-alcalino equilibrado y se desea que los líquidos de nuestro cuerpo se encuentren en condiciones óptimas con un pH neutro Cuando el pH del cuerpo desciende por debajo de 6,4, las enzimas se desactivan, la digestión no funciona correctamente; vitaminas, minerales y suplementos alimenticios no pueden ser asimilados con eficacia. El pH ácido disminuye la producción de energía en las células, la capacidad de reparar las células dañadas, la capacidad para desintoxicar los metales pesados y hace que el cuerpo sea más susceptibles a la fatiga y la enfermedad.

Investigaciones han demostrado que la enfermedad no puede sobrevivir en un estado alcalino además virus, bacterias, levaduras, hongos y el cáncer maduran en medio ácido. Existen dos factores que se encuentran presentes en el cáncer como son el pH ácido y la falta de oxígeno. Los cuerpos de los pacientes con cáncer terminal son aproximadamente 1.000 veces más ácido de lo normal y cantidades de oxigeno bajos a nivel celular (Aihara, 2006).

#### **3.5.12 VIABILIDAD CELULAR**

 Es definida como la identificación de células vivas o muertas en una muestra total. La viabilidad celular se puede identificar cualitativa o cuantitativamente por:

- Cambios morfológicos.
- Cambios en la permeabilidad de la membrana.
- Cambios en la actividad enzimática.
- Métodos colorimétricos e inmunoensayos (Barrera, 2012).

#### **3.5.13 PROLIFERACION CELULAR**

 La proliferación celular es el aumento del número de células por división celular. Es un proceso tanto fisiológico y puede llegar a ser patológico como el crecimiento, cicatrización, reparación, hipertrofia, hiperplasia u el crecimiento de tumores. Las células en proliferación deben pasar por el ciclo celular en donde van a replicar sus componentes y se dividen en dos células hijas idénticas (Rang, *et al.*  2008).

## **4. MATERIALES Y MÉTODOS**

## **4.1 Tipo de estudio**

De acuerdo a la naturaleza y características de la investigación, el estudio se realizó a través de un diseño experimental, de tipo prospectivo.

## **4.2 Área de estudio**

 La presente investigación se llevó a cabo en los laboratorios del Centro de Biotecnología de la Universidad Nacional de Loja, en el año 2015.

#### **4.3 Muestra**

 Se utilizó la línea celular de cáncer de pulmón (A549) y extracto etanólico proveniente de las hojas de *Annona cherimola.*

#### **4.4 Técnicas y procedimientos**

#### Fase pre-analítica

- Certificado de pertenecer al Macroproyecto: *Amaranthus hybridus* (ANEXO1).
- Diseño de registros para la expresión de los resultados (ANEXO 2).
- Obtención de la Línea Celular de Cáncer de Pulmón: A549 (ANEXO 3)
- Mantenimiento de la línea celular A549 realizando la congelación criocongelación y descongelación (ANEXO 4).
- Preparación de medios de cultivo RPMI 1640 para pH neutro (7,4) (ANEXO 5).
- Preparación de extractos en sus diferentes concentraciones (ANEXO 6).
- Preparación de controles positivos haciendo uso del Cisplatino en las diferentes concentraciones (ANEXO 7).

## Fase analítica

- Obtención de linfocitos en sangre periférica por medio del método de Ficoll Hypaque (ANEXO 8).
- Tripsinización de células A549 (ANEXO 9).
- Colocación de las líneas celulares A549 en los respectivos pocillos. (ANEXO 10).
- Determinación de la Viabilidad celular: se hizo uso del método de exclusión del colorante de azul de tripán, en donde se colocó en cada pocillo 20 µl las células y el colorante que permitirá diferenciar las células vivas de las células muertas; seguidamente se coloca en la cámara de Neubauer para el respectivo contaje, realizando el mismo procedimiento a las 6, 12, 24, 48, 60 y 72 horas de incubación (ANEXO 11).
- Determinación de la proliferación celular: se realizaron dos cultivos con pH neutro, el primero que permitió el crecimiento de células tumorales en medios de cultivo selectivos, la cual contó con los nutrientes necesarios para favorecer el crecimiento de la línea celular A549, mientras que en el segundo cultivo se colocó la línea celular tumoral junto con el extracto etanólico. Se incubaron los cultivos a 37°C en la cámara de CO2 al 5%, realizando el conteo de células elongadas en la cámara de Neubauer a las 6, 36 y 72 horas de incubación (ANEXO 12).

## Fase Post-analítica

- Certificado de haber realizado los ensayos de campo correspondientes (ANEXO 13).
- Se realizó los cálculos correspondientes a la viabilidad celular obteniendo el porcentaje de células vivas y células muertas (ANEXO 14).
- Se realizó los cálculos correspondientes a la proliferación celular, obteniendo el porcentaje de células elongadas en relación a las células vivas lo que se conoce como Confluencia (ANEXO 15).
- Fotografías del proceso realizado (ANEXO 16)

## **4.5 Controle Negativo y Control positivos**

## Control positivo:

- Como Control positivo se utilizó el medio de cultivo más la línea celular de cáncer de pulmón (A549) y más el fármaco. En este caso se hizo uso del cisplatino que es uno de los fármacos más utilizados en el tratamiento de quimioterapia.

## Control negativo

Se utilizó el medio de cultivo junto con la línea celular A549.

## Control guía

- Medio de cultico con la línea celular A549 y Dimetil sulfóxido (DMSO) al 10%.

#### **4.6 Tabulación y análisis de resultados**

- La tabulación de los resultados obtenidos se expresaron de forma porcentual a través de tablas y gráficos haciendo uso del programa Microsoft Excel 2013.
- Se realizó el Análisis estadístico mediante el programa SAS, con los diseños de pruebas Adeva, Duncan y T' Student (ANEXO 17).

## **5. RESULTADOS**

**1. Resultados para el primer objetivo:** Determinar el grado de proliferación de la línea celular de cáncer de pulmón

## **TABLA N°1.1: PROLIFERACIÓN DE CÉLULAS A549 CON EL EXTRACTO ETANÓLICO EN MEDIO DE CULTIVO A pH NEUTRO**

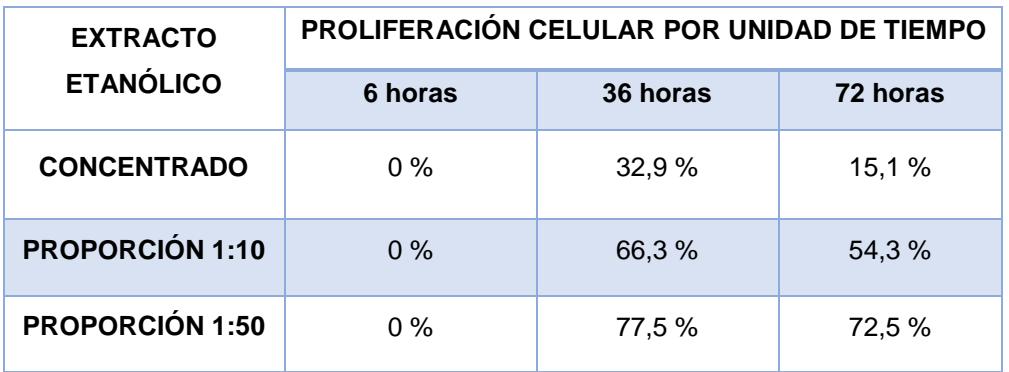

**FUENTE:** Datos obtenidos por la tesista

**AUTOR:** Verónica Cristina Muñoz Yunga

## **GRÁFICO N°1.1: PROLIFERACIÓN DE CÉLULAS A549 CON EL EXTRACTO ETANÓLICO EN MEDIO DE CULTIVO CON pH NEUTRO**

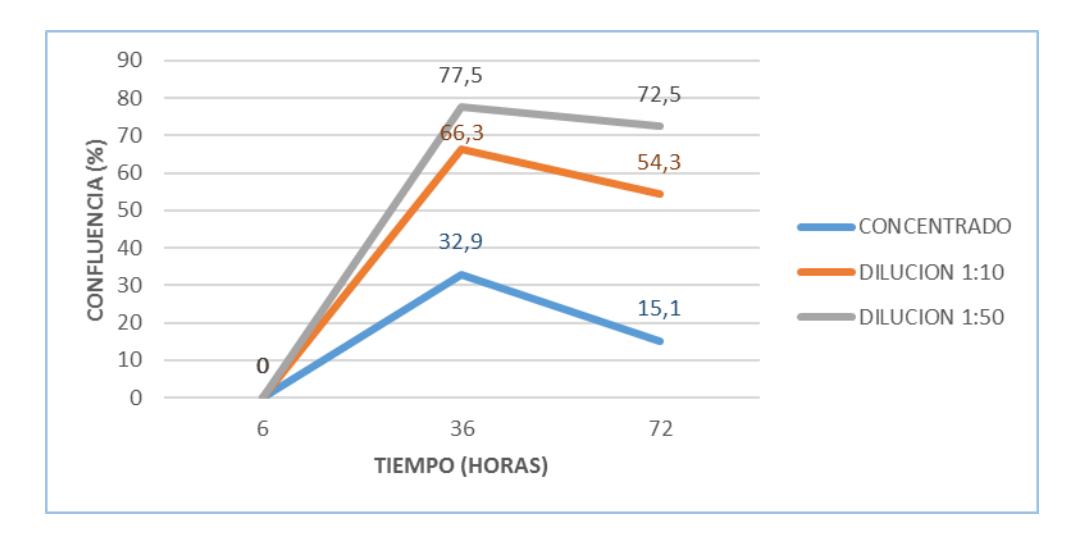

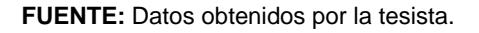

**AUTOR**: Verónica Cristina Muñoz Yunga

**INTERPRETACIÓN:** La determinación de la proliferación celular se hizo estableciendo la confluencia celular (elongación y crecimiento de células) por periodo de tiempo. Así a las 6 horas de incubación el extracto etanólico en todas sus concentraciones presentan una confluencia del 0%; a las 36 horas con una proporción 1:50 exhibe una confluencia mayor del 77,5%; a las 72 horas en la misma concentración se observa una confluencia del 72,5 %, debido a la cantidad de extracto que actúa en las células, es decir a mayor concentración del extracto menor proliferación celular. Se utilizó el medio de cultivo RPMI 1640 a un pH de 7,4.

## **TABLA N°1.2: PROLIFERACIÓN DE CÉLULAS A549 CON CISPLATINO EN UN MEDIO DE CULTIVO A pH NEUTRO**

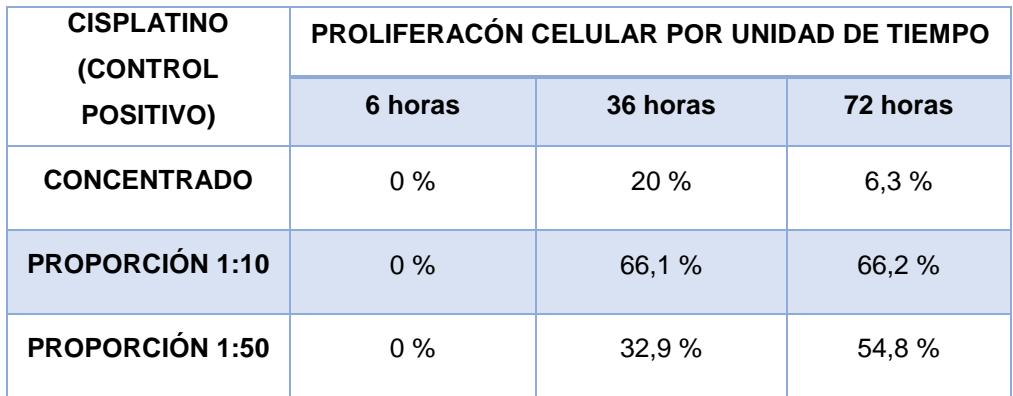

**FUENTE:** Datos obtenidos por la tesista

**AUTOR**: Verónica Cristina Muñoz Yunga

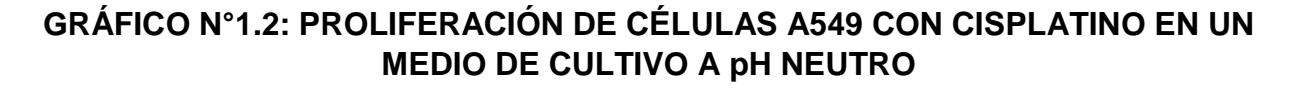

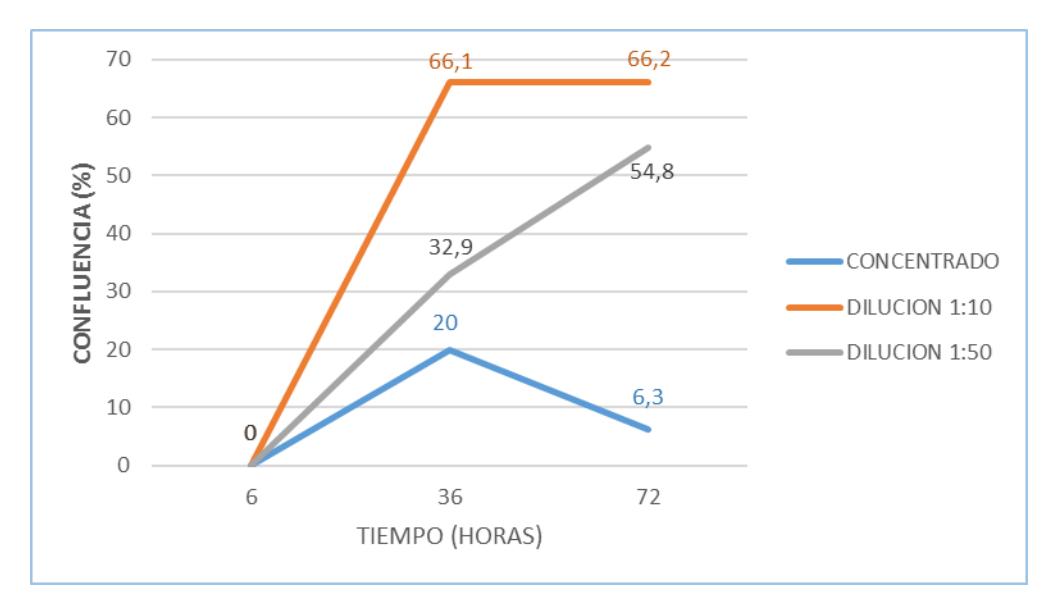

**FUENTE:** Datos obtenidos por el tesista.

**AUTOR:** Verónica Cristina Muñoz Yunga

**INTERPRETACIÓN:** Utilizando el cisplatino en todas sus concentraciones se obtuvo una confluencia del 0% a las 6 horas de incubación, mientras que se observó una mayor confluencia a las 36 horas de incubación en una dilución 1:10 con un 66,1% manteniendo su confluencia a las 72 horas con un 66,2% en la misma concentración; se observa la disminución a las 72 horas de incubación con un 6,3% en mayor concentración del extracto, ya que a mayor concentración del fármaco utilizado existirá menor proliferación celular. Se utilizó el medio de cultivo RPMI 1640 a un pH de 7,4.

## **TABLA N°1.3: PROLIFERACIÓN DE CÉLULAS A549 EN MEDIO DE CULTIVO A pH NEUTRO**

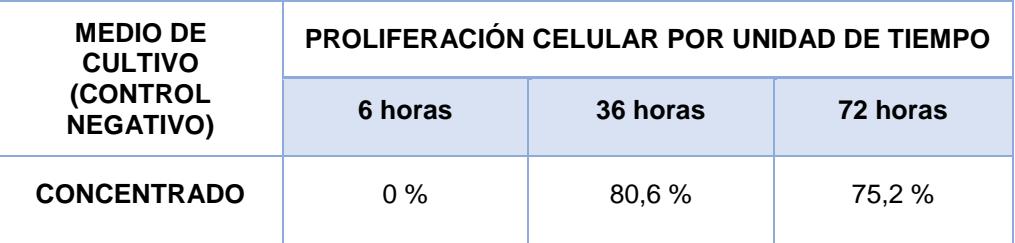

**FUENTE:** Datos obtenidos por la tesista.

**AUTOR**: Verónica Cristina Muñoz Yunga

## **GRAFICO N°1.3: PROLIFERACIÓN DE CÉLULAS A549 EN MEDIO DE CULTIVO\* A pH NEUTRO**

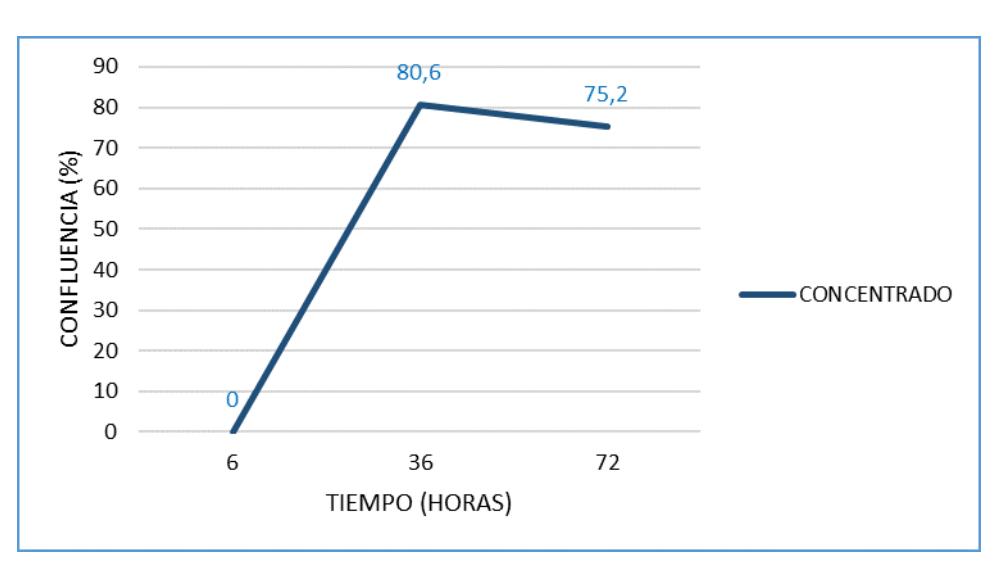

**FUENTE:** Datos obtenidos por la tesista. **AUTOR**: Verónica Cristina Muñoz Yunga

**INTERPRETACIÓN:** Para el control negativo se utiliza únicamente el medio de cultivo a pH neutro sin extracto determinándose que la confluencia es mayor a las 36 horas de incubación con un 80,6% el mismo que disminuye a 75,2 % a las72 horas de incubación. Debido a los nutrientes que posee el medio de cultivo utilizado, se produce la multiplicación celular y por consiguiente se descarta que el medio de cultivo este provocando la muerte de las células malignas.

**2. Resultados para el segundo objetivo:** Determinar la viabilidad de la línea celular de cáncer de pulmón.

## **TABLA N° 2.1: VIABILIDAD DE LA LÍNEA CELULAR DE CÁNCER DE PULMÓN (A 549) FRENTE AL EXTRACTO ETANÓLICO DE LAS HOJAS** *DE Annona cherimola***.**

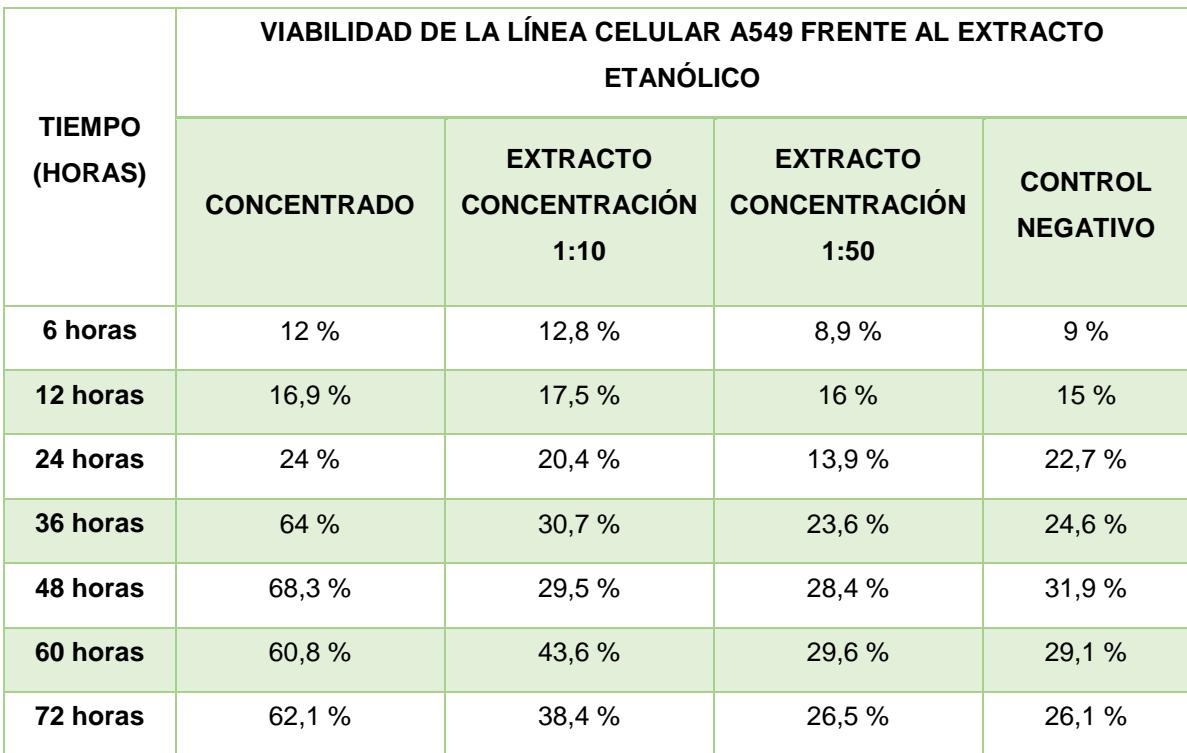

**FUENTE:** Datos obtenidos por la tesista.

**ELABORADO POR**: Verónica Cristina Muñoz Yunga
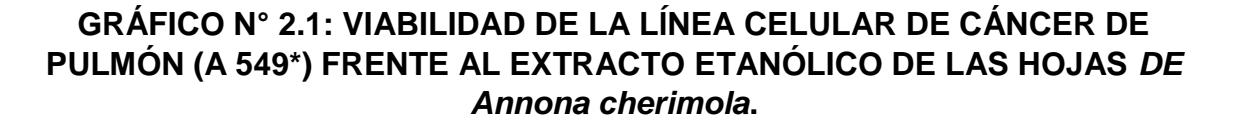

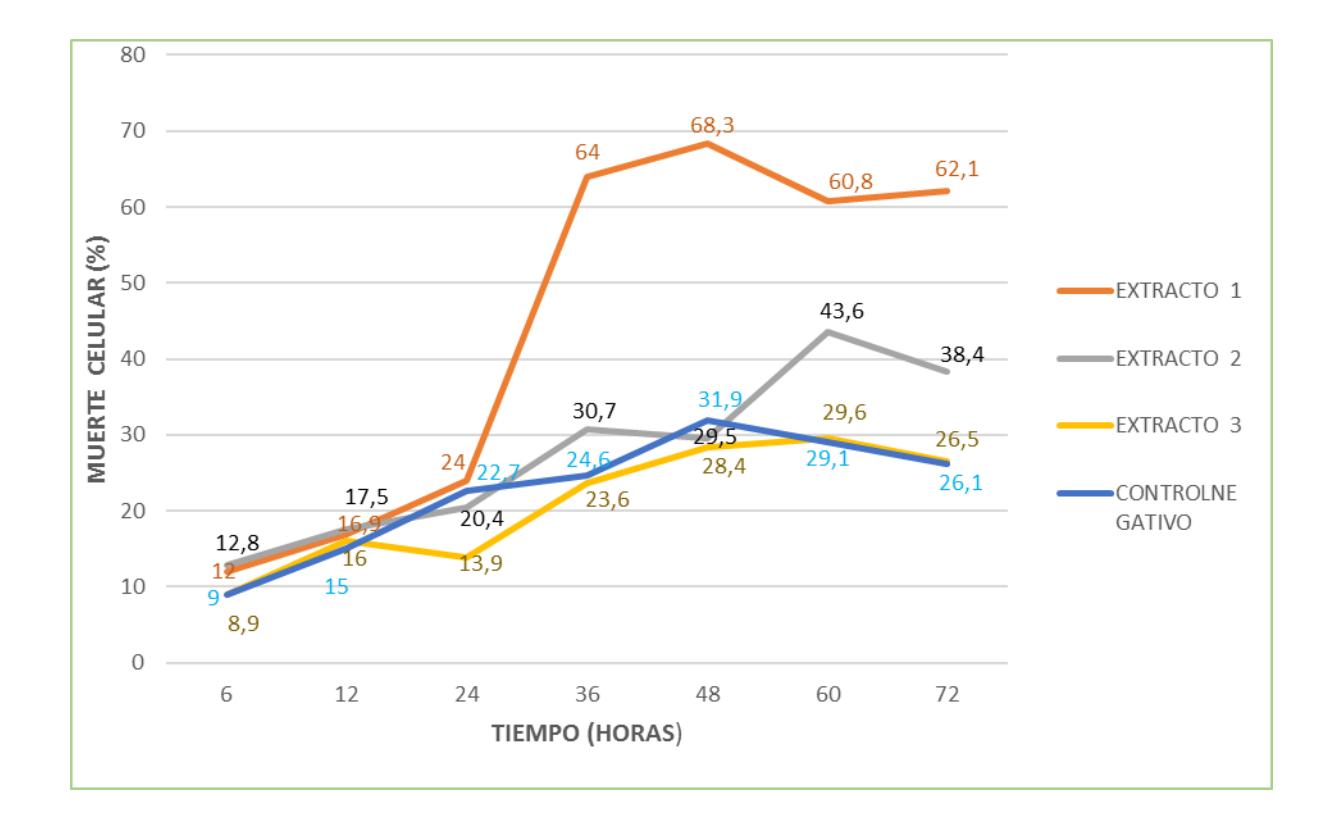

**FUENTE:** Datos obtenidos por la tesista.

**ELABORADO POR:** Verónica Cristina Muñoz Yunga

I**NTERPRETACIÓN**: Se puede observar que el extracto etanólico a mayor concentración a las 72 horas tiene un efecto citotóxico mayor con un 62,1 % mientras que el extracto en dilución 1:10 a 72 horas posee un efecto menor con un 38.45% de muerte celular, es decir a mayor concentración del extracto mayor muerte celular.

# **TABLA N° 2.2: VIABILIDAD DE LA LÍNEA CELULAR DE CÁNCER DE PULMÓN (A549) FRENTE AL FÁRMACO CISPLATINO**

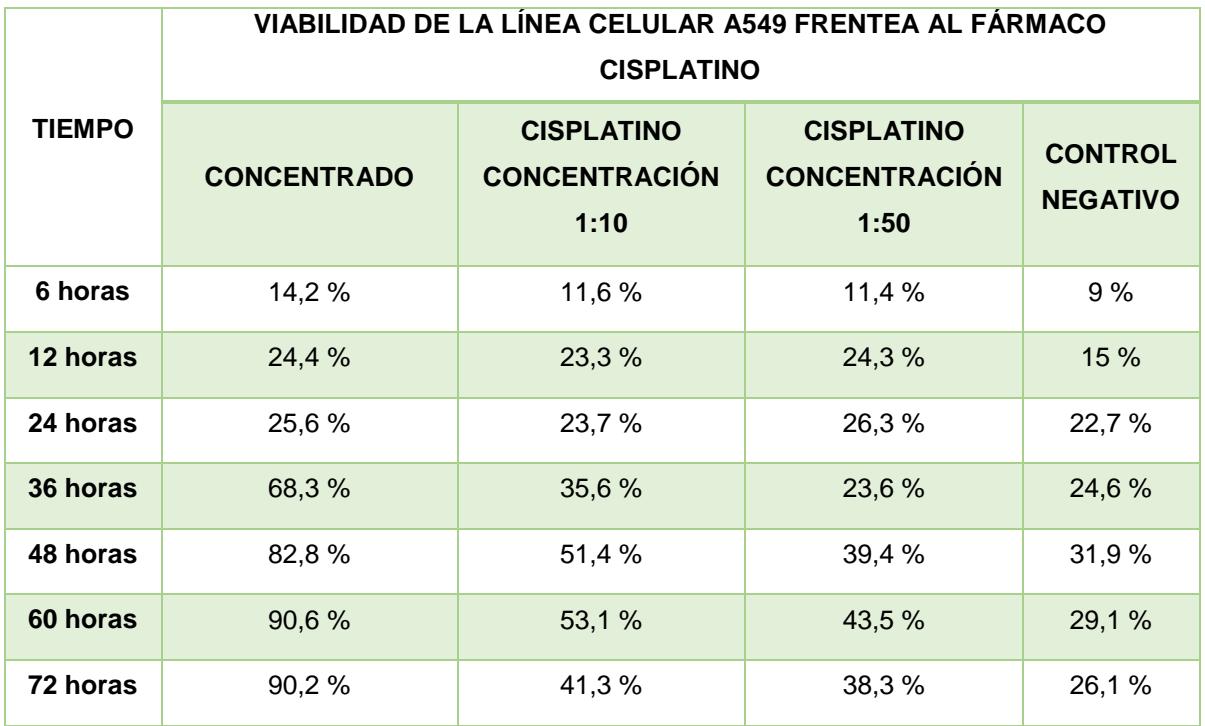

 **FUENTE:** Datos obtenidos por la tesista.

 **ELABORADO POR:** Verónica Cristina Muñoz Yunga

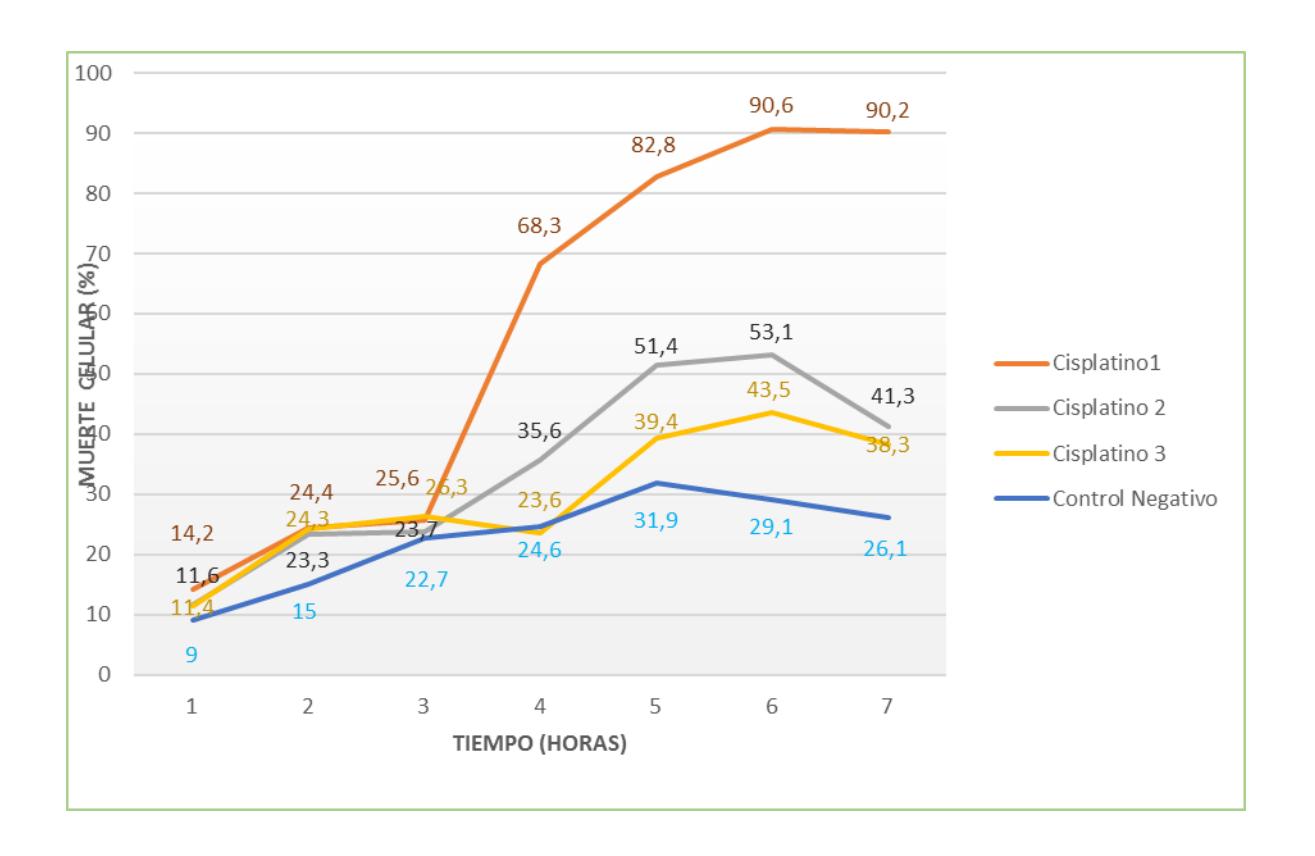

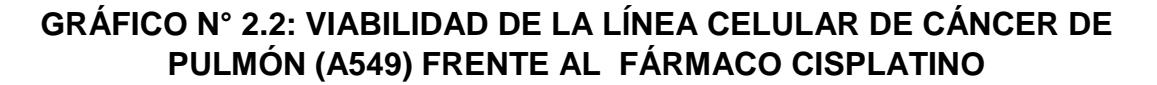

**FUENTE:** Datos obtenidos por la tesista

**ELABORADO POR:** Verónica Cristina Muñoz Yunga

**INTERPRETACIÓN:** el fármaco Cisplatino produce la muerte celular en un 90,2 % de las células A549 a las 72 horas.

# **TABLA N° 2.3: VIABILIDAD DE LINFOCITOS FRENTE AL EXTRACTO ETANÓLICO DE LAS HOJAS DE** *Annona cherimola***.**

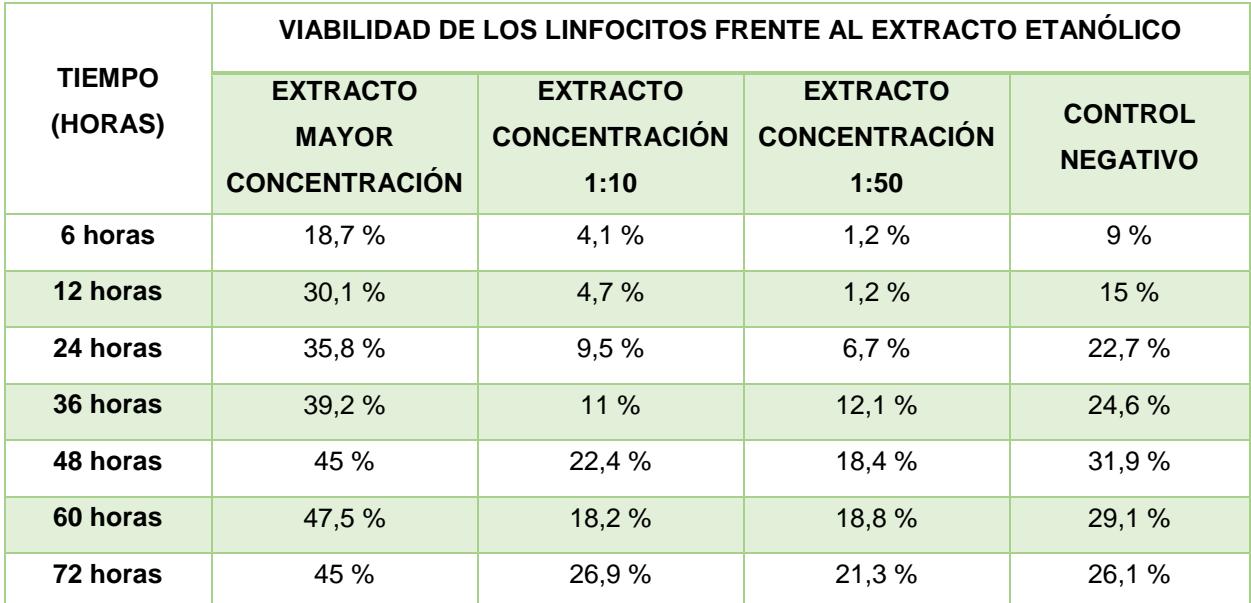

**FUENT**E: Datos obtenidos por la tesista.

**ELABORADO POR**: Verónica Cristina Muñoz Yunga

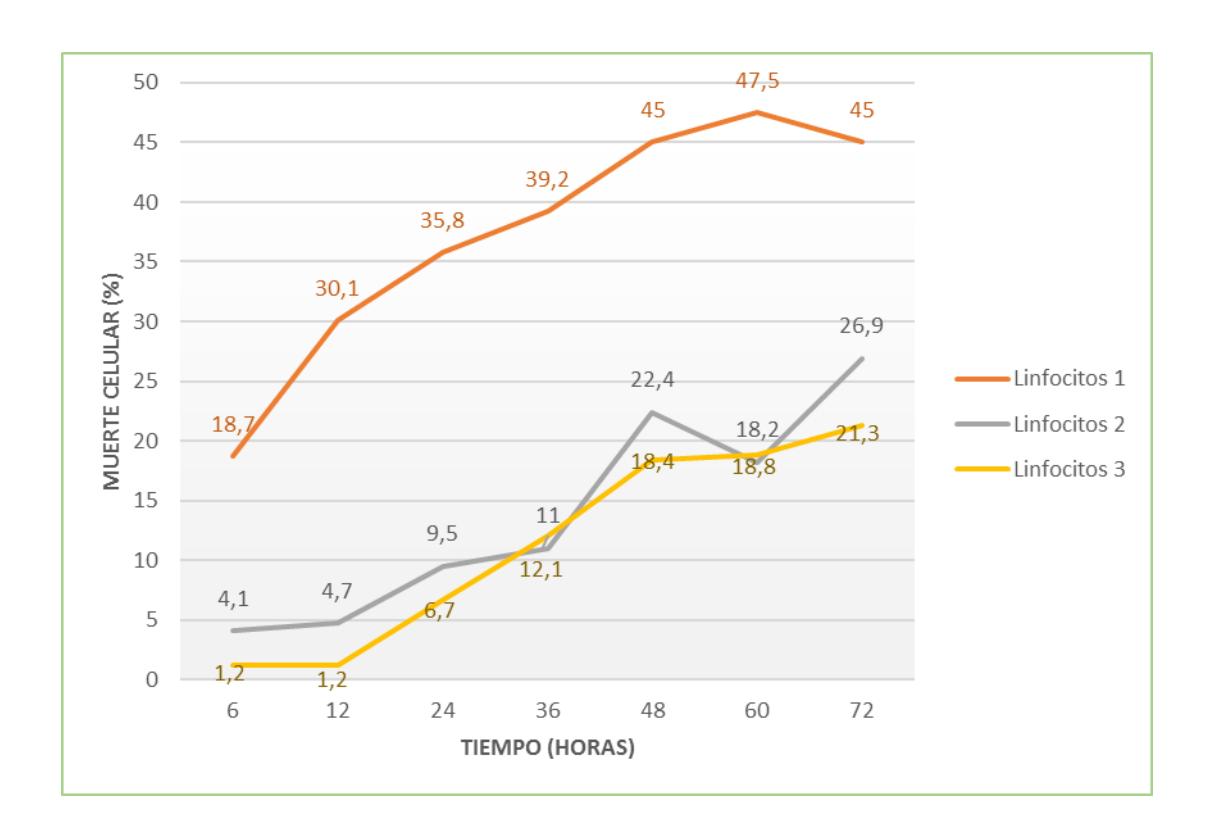

**GRAFICO N° 2.3: VIABILIDAD DE LINFOCITOS FRENTE AL EXTRACTO ETANÓLICO DE LAS HOJAS DE** *Annona cherimola*

**FUENTE:** Datos obtenidos por la tesista. **ELABORADO POR**: Verónica Cristina Muñoz Yunga

**INTERPRETACIÓN**: los linfocitos junto con el extracto etanólico con mayor concentración tienen un efecto del 45 % causando un daño levemente significativo a células normales o linfocitos.

# **TABLA N° 2.4: TABLA COMPARATIVA DEL EFECTO CITOTÓXICO DEL EXTRACTO ETANÓLICO, CISPLATINO Y SOLVENTE (DMSO) FRENTE A LA LÍNEA CELULAR DE CÁNCER DE PULMÓN (A549).**

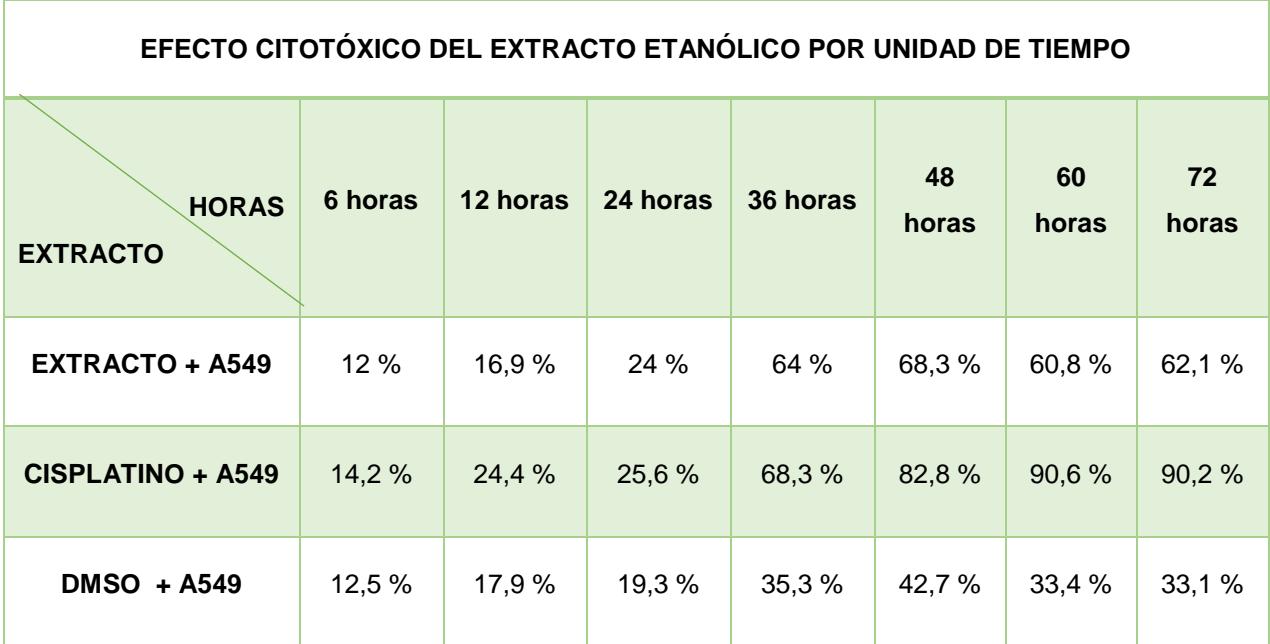

**FUENTE:** Datos obtenidos por la tesista.

**ELABORADO POR**: Verónica Cristina Muñoz Yunga

# **GRÁFICO N° 2.4: TABLA COMPARATIVA DEL EFECTO CITOTÓXICO DEL EXTRACTO ETANÓLICO, CISPLATINO Y SOLVENTE (DMSO) FRENTE A LA LÍNEA CELULAR DE CÁNCER DE PULMÓN (A549).**

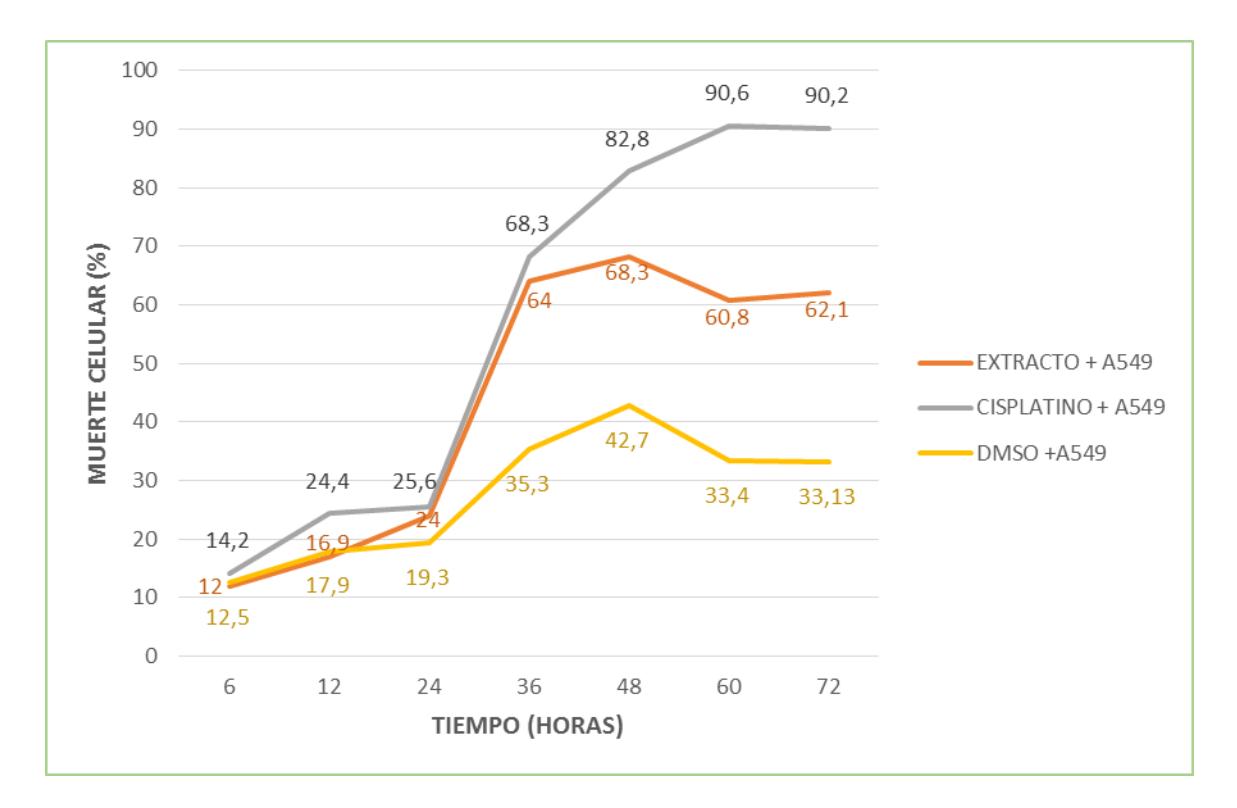

**FUENTE**: Datos obtenidos por la tesista.

**ELABORADO POR**: Verónica Cristina Muñoz Yunga

**INTERPRETACIÓN:** en la presente grafico se puede observar que el extracto etanólico de las hojas de *Annona cherimola* a mayor concentración a las 72 horas poseen un efecto citotóxico sobre las células de cáncer de pulmón en un 62,1 %, sin embrago el Cisplatino produce la muerte de las células cancerígenas en un 90, 2% teniendo un mayor efecto citotóxico a las 72 horas.

# **6. DISCUSIÓN**

 El Cáncer de Pulmón es considerado como una de las patologías con mayor mortalidad en el mundo y en nuestro país, para el cual los tratamientos empleados como son la quimioterapia, la radioterapia o cirugías no han podido salvar a los pacientes diagnosticados. Por otra parte existen nuevos conocimientos moleculares y genéticos que permiten un mejor control de la enfermedad como son la radiación dirigida y el tratamiento biológico además de la reparación del ADN dañado y su resustitución usando Microarrays (Amorín, 2013). Lamentablemente estos tratamientos no son de fácil acceso para la mayor parte de los pacientes es por ello que hemos investigado acerca del efecto citotóxico que produce la *Annona cherimola* en el Cáncer de Pulmón.

 Según el estudio realizado, el extracto etanólico de las hojas de *Annona cherimola* frente a la línea celular de cáncer de pulmón (A549) presentan un efecto citotóxico considerable (62,1%) en su mayor concentración, no obstante el cisplatino produjo la muerte de la mayor parte de las células cancerígenas (90,2%) en las mismas condiciones.

 En 2007, Quispe et al., realizó un estudio para comprobar el efecto citotóxico que producen las hojas de *Annona muricata* en cultivo de líneas celulares de Adenocarcinoma gástrico (C-678) y pulmonar (H-460) utilizando el estudio de citotoxicidad de la sulforodamina B (SRB) para el conteo de las células tumorales y como control positivo 5- Fluoruracilo; obteniendo como resultado que el extracto etanólico de las hojas de *Annona muricata*, tienen un efecto citotóxico sobre dichas líneas celulares. La metodología aplicada en nuestro estudio y el antes descrito es similar a diferencia que para el conteo de la línea celular, se hizo uso de la técnica de azul de tripán y cisplatino como control positivo, además de hacer uso del extracto etanólico de las hojas de *Annona cherimola,* lo que pudo haber causado distintos efectos en nuestra línea celular.

 En 2009 Quispe et al., investigaron acerca del efecto tóxico que produce la semilla de *Annona cherimola* en cultivos de Cáncer de Cérvix (ME-180), Cáncer de Mama (MCF-7) y Leucemia mieloide crónica (K-562); en el que utilizaron para las dos primeras líneas celulares el método de bioensayo de citotoxicidad con sulforodamina B y conteo directo con el contador de coulter para la última línea. La metodología utilizada en dicha investigación y la aplicada en nuestro estudio posee ciertas similitudes, con la diferencia de que se hizo uso de una línea celular de cáncer de Pulmón, a pesar de ello en ambas investigaciones los extractos a mayor concentración provocan muerte de células malignas a diferencia de las concentraciones menores que no provocan gran cantidad de muerte celular.

 Cabe recalcar que en ninguno de los dos estudios señalados anteriormente se hace mención al pH utilizado para el medio de cultivo en el cual se encontraban las células durante el ensayo, mientras que en nuestro estudio el pH utilizado fue de 7,4, lo que provoco una alteración en la proliferación y viabilidad de nuestras células tumorales.

 En 2006 Quispe et al., Realizó un estudio en los Laboratorios del departamento de Farmacología de la Universidad Nacional Mayor de San Marcos denominado "Efecto citotóxico selectivo in vitro de Muricin H en cultivo de células de Cáncer de Pulmón (H-460)", siendo el Muricin H una acetogenina de *Annona muricata;* la misma que fue utilizada en seis concentraciones diferentes, además de usar 5-fluorouracilo como control positivo. Demostrando que la acetogenina antes mencionada posee una acción toxica para la línea H-460 y produciendo menor daño a la Línea 3T3 (fibroblastos normales de Ratón) también ensayados, en relación con el 5- Fluoruracilo. Nuestro estudio está basado en el uso de la totalidad del extracto de la hoja de *Annona cherimola,* es decir no hicimos uso de una acetogenina en específico por lo cual los resultados difieren, a pesar de que la metodología aplicada es similar.

# **7. CONCLUSIONES**

Con los resultados obtenidos en el presente trabajo las conclusiones son las siguientes:

- El extracto etanólico concentrado de las hojas de *Annona cherimola* frente a la línea celular de Cáncer de Pulmón en un medio de cultivo con pH neutro mostró un efecto antiproliferativo del 15.1% a las 72 horas, comprobando que a mayor concentración menor proliferación de células malignas.
- El efecto citotóxico del extracto etanólico concentrado de la hoja de *Annona cherimola* a pH neutro es del 62,1% a las 72 horas de incubación frente a la línea celular de cáncer de pulmón. Comprobando los resultados obtenidos con el cisplatino (90,2%) se puede observar que su efecto citotóxico es mayor; sin embargo cabe destacar que el pH utilizado para este estudio no es el óptimo para el crecimiento celular.

# **8. RECOMENDACIONES**

- Incentivar a los estudiantes a realizar estudios de tipo experimental, enfocados a la investigación de plantas medicinales que pueden mejorar la salud de los pacientes diagnosticados con enfermedades catastróficas cuyos tratamientos son invasivos y deterioran su calidad de vida.
- Utilizar otros componentes de la planta de *Annona cherimola* como puede ser la raíz, el tallo, las semillas o el fruto.
- Ensayar el extracto en otras líneas celulares para verificar el posible efecto citotóxico.
- Utilizar otro método de ensayo para el conteo de las células.

# **9. BIBLIOGRAFÍA**

Aihara, H. (2006). *pH & Cancer.* Febrero 13, 2015, Sitio web: https://www.supremefulvic.com/documents/pdf/11.ph.and.cancer.pdf

American cancer Society. (2014). *Cáncer de pulmón microcítico (Cáncer de pulmón de células pequeñas)*. Noviembre 21, 2014, de American cancer Society Sitio web: http://www.cancer.org/acs/groups/cid/documents/webcontent/002311 pdf.pdf

Amorín, E. (2013). *Cáncer de pulmón, una revisión sobre el conocimiento actual, métodos diagnósticos y perspectivas terapéuticas.* Octubre 26, 2015, de Scielo Perú Sitio web: http://www.scielo.org.pe/scielo.php?pid=S1726- 46342013000100017&script=sci\_arttext

Anónimo. (2013). *Annona cherimola Mill.* Febrero 07, 2015, de SIRE Sitio web: http://www.conafor.gob.mx:8080/documentos/docs/13/885Annona %20cherimola.pdf

Anónimo. (2007). *Sistema inmunitario*. Febrero 12, 2015, de Infomed Sitio web: http://www.sld.cu/galerias/pdf/sitios/histologia/sistema\_inmunitario.pdf

Asociación española contra el cáncer. (2011*). Incidencia del cáncer de pulmón*. Noviembre 21, 2014, de Asociación española contra el cáncer Sitio web: https://www.aecc.es/sobreelcancer/cancerporlocalizacion/cancerdepulmon/Paginas /incidencia.aspx

Albadalejo, J. (2007). *Cultivos celulares*. De CULTEK Sitio web: http://www.cultek.com/inf/otros/soluciones/Cultivos%20Celulares/Aplica\_Cultivos\_ Celulares\_2007.pdf

Agustín, J. Hernández, L. (2011). *Biología diversidad conservación y uso sostenible de los recursos genéticos de Annonaceae en México.* Octubre 23, 2015,

de Universidad Autónoma de Chapingo Sitio web: http://www.sinarefi.org.mx/biblioteca/Biologia,%20diversidad,%20conservacion%20 y%20uso%20sostenible%20de%20los%20recursos%20geneticos%20de%20Anno naceae%20en%20Mexico.pdf

Bartolomé, A., Calzas, J., Cortés, H., Díaz, V., & García, J. (2007). *Diagnóstico y tratamiento: Cáncer de Pulmón.* Febrero 05, 2015, de Fundación MM Sitio web: http://www.seom.org/seomcms/images/stories/recursos/sociosyprofs/colectivos/gru pocooperativo/2006/oncosur/guia\_clinica\_oncosur\_cancerpulmon.pdf

Barrera, R. (2012). *Estandarización de un método de análisis de viabilidad celular para aloinjertos humanos de piel preservados con fines de trasplante.* Febrero 09, 2015, de Universidad Autónoma de México Sitio web: http://www.cenatra.salud.gob.mx/descargas/contenido/capacitacion/tesis\_reyna\_ar aceli.pdf

Castro, J. (2007). *Cultivo de la Anona.* Febrero 07, 2015, de Ministerio de Agricultura y Ganadería Sitio web: http://www.mag.go.cr/bibliotecavirtual/a00109.PDF Castaño, M., Zapata, J. (2012). *Cultivos Celulares.* Febrero 09, 2015, de Biogénesis **Sitio** Sitio et al., et al., et al., et al., et al., et al., et al., et al., et al., et al., et al., et al., et al., et al., et al., et al., et al., et al., et al., et al., et al., et al., et al., et al., et al http://editorialbiogenesis.udea.edu.co/index.php/biogenesis/article/viewFile/252/25 2 Cell Biolabs, INC. (2011). *A549/GFP Cell Line*. Enero 10, 2016, de Cell Biolabs, INC. Sitio web: http://www.probiotek.com/wp-content/uploads/2014/04/AKR-209-

gfp-a549-cell-line.pdf

Cultek. (2007). *Cultivos celulares*. Febrero 07, 2015, de Cultek Sitio web: http://www.cultek.com/inf/otros/soluciones/Cultivos%20Celulares/Aplica\_Cultivos\_ Celulares\_2007.pdf

Díaz, A., Rodríguez, H., Scull, R. (2011). *Citotoxicidad de extractos de plantas medicinales sobre la línea celular de carcinoma de pulmón humano A549.* 

Diciembre 18, 2015. De Revista Cubana de Farmacia. Sitio web: http://www.medigraphic.com/pdfs/revcubfar/rcf-2011/rcf111k.pdf

Fero, M. (2012). *Magnoliidae, Nymphaeidae y Ranunculidae de Guinea Ecuatorial y revisión taxonómica del género Neostenanthera Exell (Annonaceae).* Octubre 23,2015, de Universidad Complutense de Madrid Sitio web: http://eprints.ucm.es/20164/1/T34099.pdf

García, J. (2008). *Incidencia de cáncer de pulmón en el área sanitaria de Santiago de Compostela: características clínicas, anatomopatológicas y factores pronósticos.* Santiago de Compostela: USC.

Globocan. (2014). Organizacion Mundial de la salud. Obtenido de file:///C:/Users/DELL/Downloads/OPS-Nota-Informativa-Epi-Cancer-Pulmon-2014.pdf

González, M. (2013). *Chirimoya (Annona cherimola Miller), frutal tropical y subtropical de valores promisorios.* Febrero 07, 2015, de Scielo Sitio web: http://scielo.sld.cu/scielo.php?pid=S0258-59362013000300008&script=sci\_arttext González, A. (2014). *Obtención de aceites esenciales y extractos etanólicos de plantas de las amazonas.* Febrero 07, 2015, de Universidad Nacional de Colombia Sitio web:

http://www.bdigital.unal.edu.co/1173/1/angelaandreagonzalezvilla.2004.pdf

González, L. (2013). *Células y órganos del sistema inmune.* Febrero 13, 2015, de Facultad de ciencias veterinarias Sitio web: https://marianelacastes.files.wordpress.com/2013/05/cc3a9lulas-y-c3b3rganos-delsistema-inmune.pdf

Laboratorios Lilly. (2011). *Cáncer de Pulmón*. Febrero 05, 2015, de Lab. Lilly Sitio web: https://www.lilly.es/PRENSA/medical/cancer-depulmon/archivos/Dossier%20cancer%20de%20pulmon.pdf

Lock, O. (2010). *Análisis fitoquímico y metabolitos secundarios.* Octubre 26, 2015, de Pontificia Universidad Católica de Perú Sitio web: http://www.bvsde.paho.org/texcom/manualesMEC/fitoterapia/cap4.pdf

Lugmaña, G & Yunga, J. (2014). *Anuario de Estadísticas Hospitalarias: Egresos y camas.* Octubre 25, 2014, de Instituto Nacional de Estadísticas y Censos Sitio web:

http://www.ecuadorencifras.gob.ec/documentos/webinec/Estadisticas\_Sociales/Ca mas\_Egresos\_Hospitalarios/PublicacionesCam\_Egre\_Host/Anuario\_Camas\_Egres os\_Hospitalarios\_2013..pdf

Moctezuma, K., & Patiño, M. (2009). *Cáncer de Pulmón*. Febrero 05, 2015, de Cielo Sitio web: https://www.google.com.ec/url?sa=t&rct=j&q=&esrc=s&source=web&cd=6&ved=0C DsQFjAF&url=http%3A%2F%2Fwww.medigraphic.com%2Fpdfs%2Fanaradmex%2 Farm-

2009%2Farm091e.pdf&ei=j7TWVJuiNoi\_ggT1lIOwCA&usg=AFQjCNH3mKS91PjjL iQNcOANFstVpc39dw&cad=rja

National Cancer Institute. (2011). *Cáncer: un cambio en la conversación.* Febrero 05, 2015, de NCI Sitio web: http://www.cancer.gov/PublishedContent/Files/espanol/instituto/Bypass\_SPA\_508J ul13v1.pdf

Organización Mundial de la Salud, Organización Panamericana de la Salud. (2013). *Cáncer en las Américas, Perfiles de país.* Octubre 20, 2014, de OMS, OPS. Sitio web: file:///C:/Users/DELL/Downloads/Perfiles-Pais-Cancer-2013- ESP.pdf

Prieto, J & Yuste, J. (2010). *La clínica y el laboratorio.* España: Elsevier Masson.

Quispe, A., Callacondo, D., Vaisberg, A & Rojas, J. (2009). *Efecto citotóxico de las semillas de Annona cherimola en cultivos de cáncer de cérvix, mama y leucemia mieloide crónica*. Noviembre 23, 2014, de Scielo Sitio web:

http://www.scielo.org.pe/scielo.php?script=sci\_arttext&pid=S1728- 59172009000300003

Quispe, A., Zavala, D,. Posso, M,. Rojas, J,. Vaisberg, A.. (2007). *Efecto citotóxico de Annona muricata (guanábana) en cultivo de líneas celulares de adenocarcinoma gástrico y pulmonar*. Agosto 15, 2015, de Universidad Peruana Cayetano Heredia Sitio web: http://sisbib.unmsm.edu.pe/bvrevistas/cimel/v12\_n1/pdf/a05v12n1.pdf

Quispe, A., Zavala, D,. Posso, M,. Rojas, J,. Vaisberg, A... (2006). *Efecto citotóxico selectivo in vitro de Muricin h (acetogenina de Annona muricata) en cultivos celulares de cáncer de pulmón.* agosto 13, 2015, de Universidad Peruana Cayetano Heredia. Sitio web: http://www.scielo.org.pe/pdf/rins/v23n4/a06v23n4.pdf

Rang, P., Dale, M, Ritter, J. & Flower, R. (2008). *Proliferación celular y apoptosis.* En Farmacología (p.72). España: ELSEVIER.

Respiratory Health Association. (2007**).** *Tipos de cáncer de pulmón.* Octubre 8, 2014, de Respiratory Health Association. Sitio web: http://www.lungchicago.org/site/files/487/54229/421554/575554/Tipos\_de\_Cancer\_ de\_Pulmon2.pdf

Romero, I. (2008). *Medición de pH y dureza.* Febrero 13, 2015, Sitio web: http://www2.inecc.gob.mx/publicaciones/libros/573/cap24.pdf

Ruiz, A., Cabezón, M., Sáez, M., Lara, P. (2004). *Cáncer de pulmón.* Febrero 07, 2015, de Hospital General de Gran Canaria Sitio web: http://www.biocancer.com/sites/default/files/Cancer\_de\_pulmon.pdf

Salvat. (2000). *Diccionario enciclopédico SALVAT.* España: Salvat Editores.

Schlie, M., González, A., Luna, L. (2009). *Las acetogeninas de Annonaceae: efecto antiproliferativo en líneas celulares neoplásicas*. Enero 14, 2016, de Redalyc Sitio web: http://www.redalyc.org/pdf/856/85611265004.pdf

Zabala, F., Fernández, R., Polo, E., Valderrama, M. (2009). *Caracterización isoenzimática de seis poblaciones de Annona cherimola Mill de la Región La Libertad, Perú.* Febrero 07, 2015, de UNMSM Sitio web: http://sisbib.unmsm.edu.pe/bvrevistas/biologia/v16n2/pdf/a12v16n2.pdf

Zavala, D., Quispe, A., Posso, M., Rojas, J., Vaisberg, A. (2006). *Efecto citotóxico de Physalis peruviana (capulí) en cáncer de colon y leucemia mieloide crónica.* Diciembre 18, 2015. De Scielo. Sitio web: http://www.scielo.org.pe/scielo.php?script=sci\_arttext&pid=S1025- 55832006000400002

Zapata, J. (2002). *Patentabilidad de los extractos vegetales*. Febrero 07, 2015, Sitio web: http://www.ub.edu/centredepatents/pdf/doc\_dilluns\_CP/pardo\_patentesextractospl antas.pdf

# **10. ANEXOS**

### **ANEXO 1**

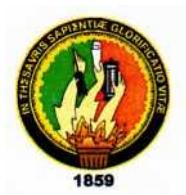

### EVALUACION DEL EFECTO INMUNOESTIMULANTE DEL EXTRACTO DE AMARANTHUS HYBRIDUS L. Y SUS COMPONENTES EN LA ACTIVACION DE CÉLULAS LINFOIDES

Loja, 28 de mayo de 2015

Doctor. Miguel Marín Gómez, Mg. Sc, DIRECTOR DEL LABORATORIO DE CULTIVO CELULAR A petición verbal de la interesada:

**CERTIFICO:** 

Que la Srta. Verónica Cristina Muñoz Yunga, estudiante del VIII MÓDULO de la Carrera de LABORATORIO CLÍNICO, con cédula de identidad 1103624795 fue aceptada para ser parte del grupo de estudiantes para que participe en la realización del proyecto "Evaluar el efecto citotóxico de las hojas de Annona cherimola en líneas celulares cancerígenas", el mismo que forma parte del trabajo final de investigación que debe realizar el estudiante previo a la obtención del título de Licenciada en Laboratorio Clínico.

Es cuanto puedo certificar y autorizo a la estudiante hacer uso de este certificado en sus trámites respectivos.

Atentamente.

Dr. Miguel Marín Gómez Mg, Sc. DIRECTOR DEL PROYECTO

ENSAYODE….….…………………………………………………………………………………………………………………………………..

FECHA:…………………….…………….HORA:…………………………………..RESPONSABLE……………………………………..…..

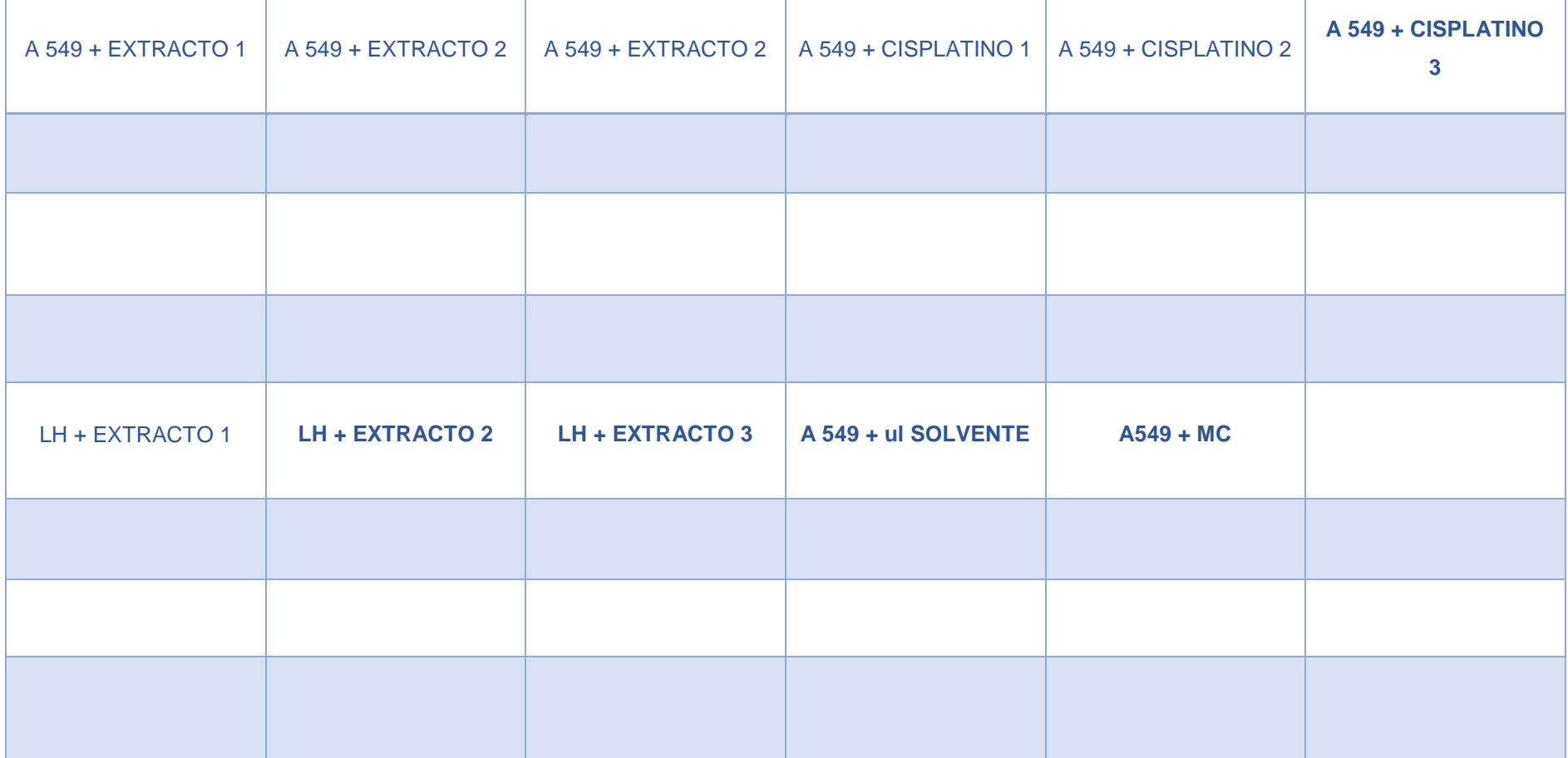

### UNIVERSIDAD NACIONAL DE LOJA CARRERA DE LABORATORIO CLINICO

ENSAYO DE:……………………………………………………………………………………….…………………………………………….

FECHA:……………………………….…… HORA:………………………………….. RESPONSABLE: …………………………………..

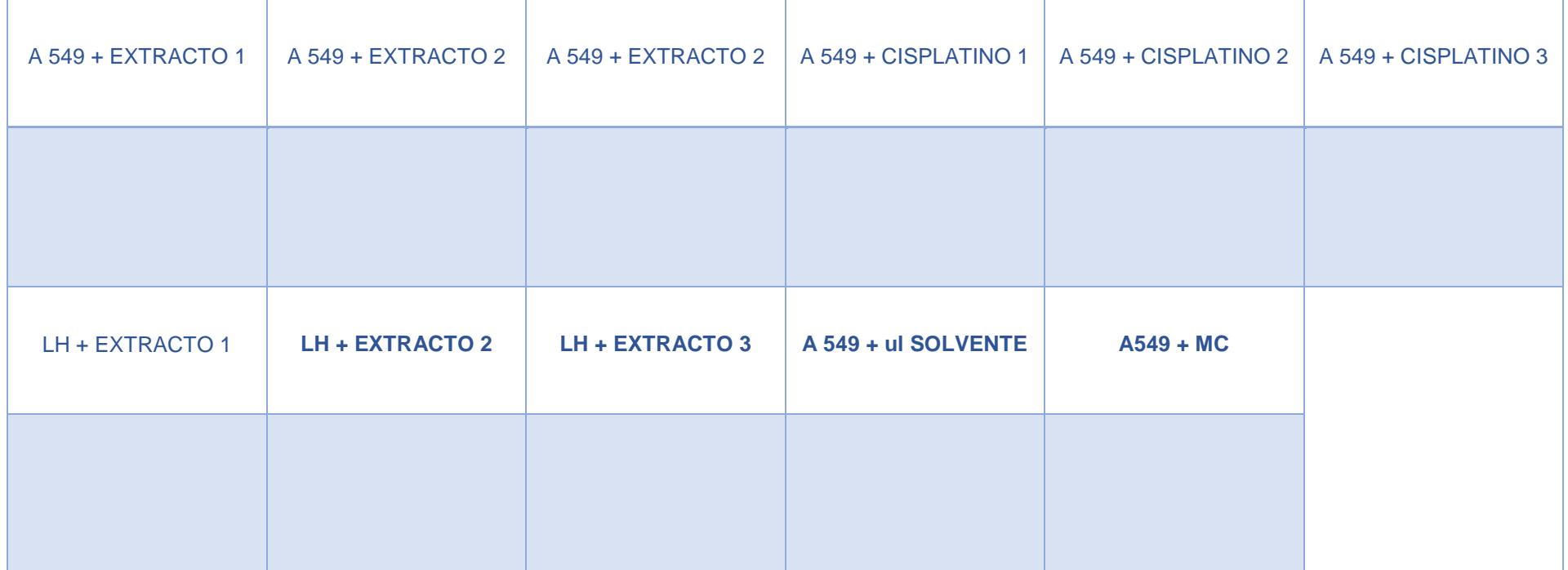

## **ANEXO 3: INSERTO DE LA LÍNEA CELULAR A549:CASA COMERCIAL ATCC**

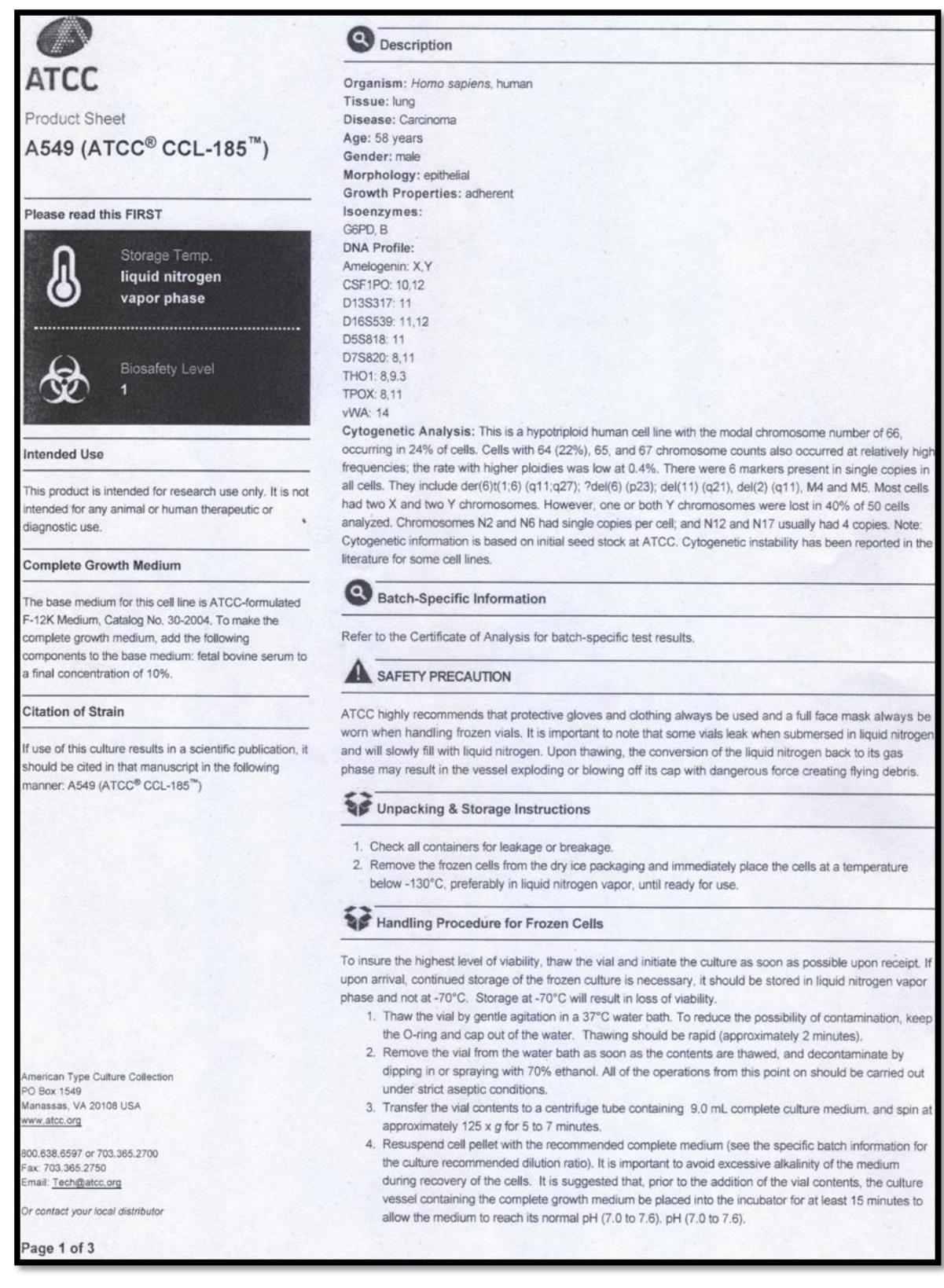

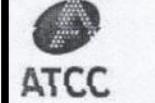

**Product Sheet** A549 (ATCC® CCL-185™)

#### Please read this FIRST

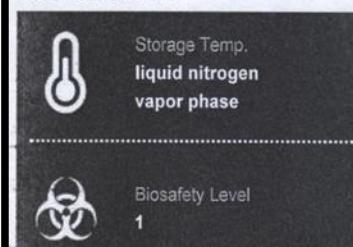

#### Intended Use

This product is intended for research use only. It is not intended for any animal or human therapeutic or diagnostic use.

#### **Complete Growth Medium**

The base medium for this cell line is ATCC-formulated F-12K Medium, Catalog No. 30-2004. To make the complete growth medium, add the following components to the base medium: fetal bovine serum to a final concentration of 10%.

#### **Citation of Strain**

If use of this culture results in a scientific publication, it should be cited in that manuscript in the following nanner: A549 (ATCC® CCL-185<sup>™</sup>)

5. Incubate the culture at 37°C in a suitable incubator. A 5% CO<sub>2</sub> in air atmosphere is recommended if using the medium described on this product sheet.

#### Handling Procedure for Flask Cultures

The flask was seeded with cells (see specific batch information) grown and completely filled with medium at ATCC to prevent loss of cells during shipping.

- 1. Upon receipt visually examine the culture for macroscopic evidence of any microbial contamination. Using an inverted microscope (preferably equipped with phase-contrast optics), carefully check for any evidence of microbial contamination. Also check to determine if the majority of cells are still attached to the bottom of the flask; during shipping the cultures are sometimes handled roughly and many of the cells often detach and become suspended in the culture medium (but are still viable).
- 2. If the cells are still attached, aseptically remove all but 5 to 10 mL of the shipping medium. The shipping medium can be saved for reuse. Incubate the cells at 37°C in a 5% CO<sub>2</sub> in air atmosphere until they are ready to be subcultured.
- 3. If the cells are not attached, aseptically remove the entire contents of the flask and centrifuge at 125 x g for 5 to 10 minutes. Remove shipping medium and save. Resuspend the pelleted cells in 10 mL of this medium and add to 25 cm<sup>2</sup> flask. Incubate at 37°C in a 5% CO<sub>2</sub> in air atmosphere until cells are ready to be subcultured.

ø **Subculturing Procedure** 

Volumes used in this protocol are for 75 cm<sup>2</sup> flask; proportionally reduce or increase amount of dissociation medium for culture vessels of other sizes. Corning® T-75 flasks (catalog #430641) are recommended for subculturing this product.

- 1. Remove and discard culture medium.
- 2. Briefly rinse the cell layer with 0.25% (w/v) Trypsin- 0.53 mM EDTA solution to remove all traces of serum that contains trypsin inhibitor.
- 3. Add 2.0 to 3.0 mL of Trypsin-EDTA solution to flask and observe cells under an inverted microscope until cell layer is dispersed (usually within 5 to 15 minutes). Note: To avoid clumping do not agitate the cells by hitting or shaking the flask while waiting for the

cells to detach. Cells that are difficult to detach may be placed at 37°C to facilitate dispersal.

- 4. Add 6.0 to 8.0 mL of complete growth medium and aspirate cells by gently pipetting. 5. Add appropriate aliquots of the cell suspension to new culture vessels.
- Cultures can be established between 2 x 10<sup>3</sup> and 1 x 10<sup>4</sup> viable cells/cm<sup>2</sup>. Do not exceed 7 x 10<sup>4</sup>  $relz/cm<sup>2</sup>$
- 6. Incubate cultures at 37°C.

Interval: Maintain cultures at a cell concentration between 6 X 103 and 6 X 104 cell/cm<sup>2</sup>. Subcultivation Ratio: A subcultivation ratio of 1:3 to 1:8 is recommended Medium Renewal: 2 to 3 times per week

Cryopreservation Medium

Complete growth medium described above supplemented with 5% (v/v) DMSO. Cell culture tested DMSO is available as ATCC Catalog No. 4-X.

Comments

Studies by M. Lieber, et al. revealed that A549 cells could synthesize lecithin with a high percentage of desaturated fatty acids utilizing the cytidine diphosphocholine pathway.

References

References and other information relating to this product are available online at www.atcc.org.

Biosafety Level: 1

nerican Type Culture Collection PO Box 1549 Manassas, VA 20108 USA www.atcc.org

800.638.6597 or 703.365.2700 Fax: 703 365 2750 mail: Tech@atcc.org

Or contact your local distributor

Page 2 of 3

Appropriate safety procedures should always be used with this material. Laboratory safety is discussed in the current publication of the Biosafety in Microbiological and Biomedical Laboratories from the U.S. Department of Health and Human Services Centers for Disease Control and Prevention and National Institutes for Health.

**ATCC Warranty** 

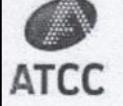

**Product Sheet** 

A549 (ATCC<sup>®</sup> CCL-185<sup>™</sup>)

#### Please read this FIRST

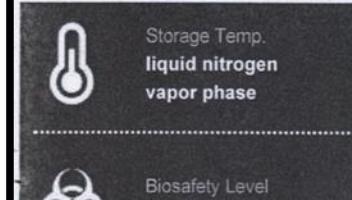

The viability of ATCC® products is warranted for 30 days from the date of shipment, and is valid only if the product is stored and cultured according to the information included on this product information sheet. ATCC lists the media formulation that has been found to be effective for this strain. While other, unspecified media may also produce satisfactory results, a change in media or the absence of an additive from the ATCC recommended media may affect recovery, growth and/or function of this strain. If an alternative medium formulation is used, the ATCC warranty for viability is no longer valid.

#### **Disclaimers**

This product is intended for laboratory research purposes only. It is not intended for use in humans. While ATCC uses reasonable efforts to include accurate and up-to-date information on this product sheet, ATCC makes no warranties or representations as to its accuracy. Citations from scientific literature and patents are provided for informational purposes only. ATCC does not warrant that such information has been confirmed to be accurate.

This product is sent with the condition that you are responsible for its safe storage, handling, and use. ATCC is not liable for any damages or injuries arising from receipt and/or use of this product. While reasonable effort is made to ensure authenticity and reliability of strains on deposit, ATCC is not liable for damages arising from the misidentification or misrepresentation of cultures.

Please see the enclosed Material Transfer Agreement (MTA) for further details regarding the use of this product. The MTA is also available on our Web site at www.atcc.org

Additional information on this culture is available on the ATCC web site at www.atcc.org. @ ATCC 2014. All rights reserved. ATCC is a registered trademark of the American Type Culture Collection. [10/30]

#### **Intended Use**

This product is intended for research use only. It is not intended for any animal or human therapeutic or diagnostic use.

#### **Complete Growth Medium**

The base medium for this cell line is ATCC-formulated F-12K Medium, Catalog No. 30-2004. To make the complete growth medium, add the following components to the base medium: fetal bovine serum to a final concentration of 10%.

#### **Citation of Strain**

If use of this culture results in a scientific publication, it should be cited in that manuscript in the following manner: A549 (ATCC® CCL-185<sup>™</sup>)

merican Type Culture Collection PO Box 1549 Manassas, VA 20108 USA www.atcc.org

800.638.6597 or 703.365.2700 ax: 703.365.2750 mail: Tech@atcc.org

Or contact your local distributor

Page 3 of 3

# **PROTOCOLO PARA EL MANTENIMIENTO DE LA LÍNEA CELULAR A549**

Previo a colocar la línea celular en el nitrógeno líquido se debe realizar lo siguiente:

### MEDIO DE CONGELACIÓN

- **1.** Colocar en un matraz 4 ml de medio RPMI completo.
- **2.** Seguidamente se coloca 5 ml de suero bovino fetal.
- **3.** Finalmente colocar 1 ml de Dimetil sulfamida (DMSO) al 10%.

### CRIOCONGELACIÓN

- **1.** Realizar el contaje de la línea celular que se va a criogenizar.
- **2.** Realizar el procedimiento de Tripsinización.
- **3.** Eliminar el medio de cultivo luego de la centrifugación, en donde quedará el pellet de células.
- **4.** Estas células se resuspende en 1 ml de medio de cultivo de congelación y se traspasa a un vial.
- **5.** Se rotula cada criovial y se coloca en congelación a -20°C por 24 horas.
- **6.** A las 24 horas colocar los crioviales en el tanque de nitrógeno líquido, indicando con claridad cuáles van a ser ubicados en cada canastilla.
- **7.** Todos los días revisar si la cantidad de nitrógeno líquido está en la cuantía correcta.

### DESCONGELACIÓN CELULAR

- **1.** Encender cabina de bioseguridad y esterilizar 15 minutos antes de usar, de igual manera el abaño maría a 37°C
- **2.** Tener listo el medio de cultivo RPMI completo e incompleto en el tubo falcón.
- **3.** Extraer del tanque de nitrógeno líquido el criovial que deseemos con la cantidad conocidas de cel/ml.
- **4.** Incubar durante 1 minuto el criovial a 37°C hasta q esté descongelado. Evitar que las células permanezcan demasiado tiempo descongeladas.
- **5.** Añadir las células descongeladas rápidamente a un tubo Falcón y añadir 10 ml de medio de cultivo completo para así diluir el DMSO y disminuir su toxicidadad.
- **6.** Centrifugar el Falcón a 800 rpm durante 3 minutos para obtener el pellet de células en el fondo.
- **7.** Eliminar el sobrenadante con una pipeta Pasteur y dejar el pellet de células.
- **8.** Resuspender el pellet de células en 4 ml de medio cultivo completo en el caso de crioviales con 1.5 x 106 cel/ml y pipetear suavemente para homogenizar la suspensión.
- **9.** Pasar el contenido del tubo a una botella de cultivo el cual ya contiene 8ml de medio de cultivo completo y mezclar suavemente.
- **10.** Incubar a 37°C al 5% de CO2.
- **11.** Cambiar el medio de cultivo al día siguiente para eliminar posibles restos de DMSO y células muertas.

Fuente: Coll, J. (1993). *Técnicas de diagnóstico en virología*. Editorial Díaz de Santos.

# **PREPARACIÓN DE MEDIO DE CULTIVO RPMI 1640 COMPLETO PARA pH NEUTRO**

- **1.** Atemperar el medio de cultivo RPMI completo, Suero bovino fetal, penicilina/estreptomicina y anfotericina B.
- **2.** Seguidamente se colocará un matraz 5 ml de suero bovino fetal, los 0.5 ml de penicilina y 0.5 ml de anfotericina B
- **3.** Finalmente se coloca 44 ml de RPMI incompleto.
- **4.** Medir el pH con la ayuda del Peachímetro, el cual debe estar en 7,2 a 7,4
- **5.** Mezclar bien y guardar en refrigeración, debidamente rotulado.

# **PREPARACIÓN DEL EXTRACTO ETANÓLICO DE LAS HOJAS DE** *Annona cherimola*

- **1.** Solución concentrada (Extracto 1= 1mg/ml): Pesar 1 mg de extracto y disolver en 1 ml de DMSO al 10% (100 ul de DMSO + 900 ul de medio de cultivo completo). En este caso se disuelve los 100 ul de DMSO con 1 mg del extracto y a esta dilución se le añade los 900 ul de medio de cultivo.
- **2.** Proporción 1:10: Tomar 100 ul de la solución 1 de extracto y agregar 900 ul del medio de cultivo completo.
- **3.** Proporción 1:50: Tomar 20 ul de la solución de extracto 1 y agregar 980 ul de medio de cultivo completo.

# **PREPARACIÓN DE CONTROL POSITIVO: CISPLATINO**

- **1.** Concentrada: Se colocan directamente los 25 ul de cisplatino ya preparado, en concentración de 50 mg/50 ml
- **2.** Proporción 1:10: Mezclar 100 ul de la solución concentrada con 900 ul de medio de cultivo completo.
- **3.** Proporción 1:50: Mezclar 20 ul de la solución concentrada con 980 ul de medio de cultivo completo.

# **PROTOCOLO PARA LA OBTENCION DE LINFOCITOS EN SANGRE PERIFERICA: Técnica de ficoll hypaque**

(Técnica de centrifugación por gradiente de densidad para separar Células Mononucleares de Sangre Periférica (CMSP) de otras células de la sangre)

- **1.** Extraer 5ml de sangre venosa en un tubo tapa verde que contiene heparina.
- **2.** Se coloca en un tubo Falcón 4 ml de PBS o solución salina, a este tubo se le adiciona 4 ml de sangre heparinizada.
- **3.** En otro tubo se colocan 4 ml de Reactivo Hystopaque y se le adicionan los 4 ml de sangre diluida con la solución de PBS. Este procedimiento se lo debe realizar cuidadosamente tratando de incorporar la sangre muy despacio por las paredes de tubo
- **4.** Centrifugar a 2000 rpm durante 15 minutos.
- **5.** Extraer 1ml de los linfocitos que se encuentran en la interfase es decir en la parte media de la separación. Al fondo se encuentran los granulocitos y hematíes. Al centro las células mononucleares donde están los linfocitos B y T y encima se encuentra el plasma.
- **6.** Una vez colocados los linfocitos en otro tubo falcón, agregarle 1 ml de PBS y centrifugar a 1500 rpm durante 5 minutos.
- **7.** Eliminar el sobrenadante y Resuspender con 2 ml de medio de cultivo RPMI completo.
- **8.** Realizar el contaje de las células con 20 ul de las mismas y 20 ul de azul de tripán.

# **TRIPSINIZACIÓN DE CÉLULAS A549**

- **1.** Eliminar todo el contenido de medio de la botella
- **2.** Agregar 5 ml de medio de cultivo incompleto, dejar unos minutos y sacar completamente.
- **3.** Agregar 2 ml de tripsina al 0,25%, especial para el cultivo, con esto las células comenzarán a desprenderse.
- **4.** Mantener moviendo dando golpes suaves a la botella, si no se sueltan las células se pueden incubar de 2 a 3 minutos a 37°C.
- **5.** Sueltas las células, agregar 10 ml de medio RPMI completo, sacar todo ese contenido a un tubo falcón y centrifugar 10 minutos a 1500 rpm.
- **6.** Eliminar el sobrenadante, al fondo se podrá observar el pellet de células.
- **7.** Resuspender este pellet de células con 2 ml de medio de cultivo RPMI completo
- **8.** Contar las células con 20 ul de las mismas y 20 ul de azul de tripán.

# **PROTOCOLO PARA COLOCAR LAS CÉLULAS EN CADA POCILLO (CÁLCULOS)**

Las líneas celulares en extracto etanólico se colocaran de la siguiente manera:

- **1.** Una vez realizado el contaje de las líneas celulares ambas resuspendidas en 2 ml de medio de cultivo se debe distribuir la cantidad de células que irá en cada pocillo, en este caso fueron 500.000 cel/pocillo en 500 ul de medio de cultivo
- **2.** En este caso se necesitaron 12 000 000 de células resuspendidas en 12 ml de medio de cultivo.
- **3.** Se colocan los 500 ul del medio con 500.000 células en cada una y luego se añaden los extractos y los medicamentos como controles positivos en diferentes concentraciones por triplicado.
- **4.** Se procede a incubar las placas de cultivo en la incubadora de CO2 al 5% y con humedad del 98%

## **VIABILIDAD CELULAR: CONTAJE DE CÉLULAS CON AZUL DE TRIPÁN**

- **1.** Se realiza el contaje de las células tanto muertas como vivas para evaluar la viabilidad y citotoxicidad celular.
- **2.** En las placas de cultivo de 96 pocillos se colocó 20 µl de cada una de las células con los extractos en las diferentes concentraciones, los medicamentos antitumorales, los linfocitos humanos y los controles negativos y positivos.
- **3.** Se debe extraer dichas células de manera mecánica frotando los pocillos donde se encuentran incubadas ya que estas células son adherentes y tienden a pegarse al fondo de los pocillos.
- **4.** A cada pocillo cargado con células se coloca 20 µl de azul de tripán y se carga en la Cámara de Neubauer para el respectivo contaje,
- **5.** Se debe contar los cuatro cuadrantes externos de las esquinas y el valor final se lo multiplicara por 10, 100 y por 2.
- **6.** Se realiza el mismo procedimiento a las 6 horas, 12 horas, 24 horas, 48 horas, 60 horas y 72 horas de incubación.

# **PROTOCOLO PARA LA PROLIFERACIÓN CELULAR**

- **1.** Las células que fueron incubadas con los diferentes extractos y medicamentos concentrados y diluidos se observaron a las 6, 36 y 72 horas de incubación en el microscopio invertido observando la elongación y crecimiento de las mismas.
- **2.** Posteriormente se contaron las células vivas en la cámara de Neubauer que presentaban la forma típica de elongación, la misma que representa la confluencia.
- **3.** De las células vivas contadas se calculó el porcentaje de confluencia para evaluar el grado de proliferación.
- **4.** Realizamos los cálculos siguientes:

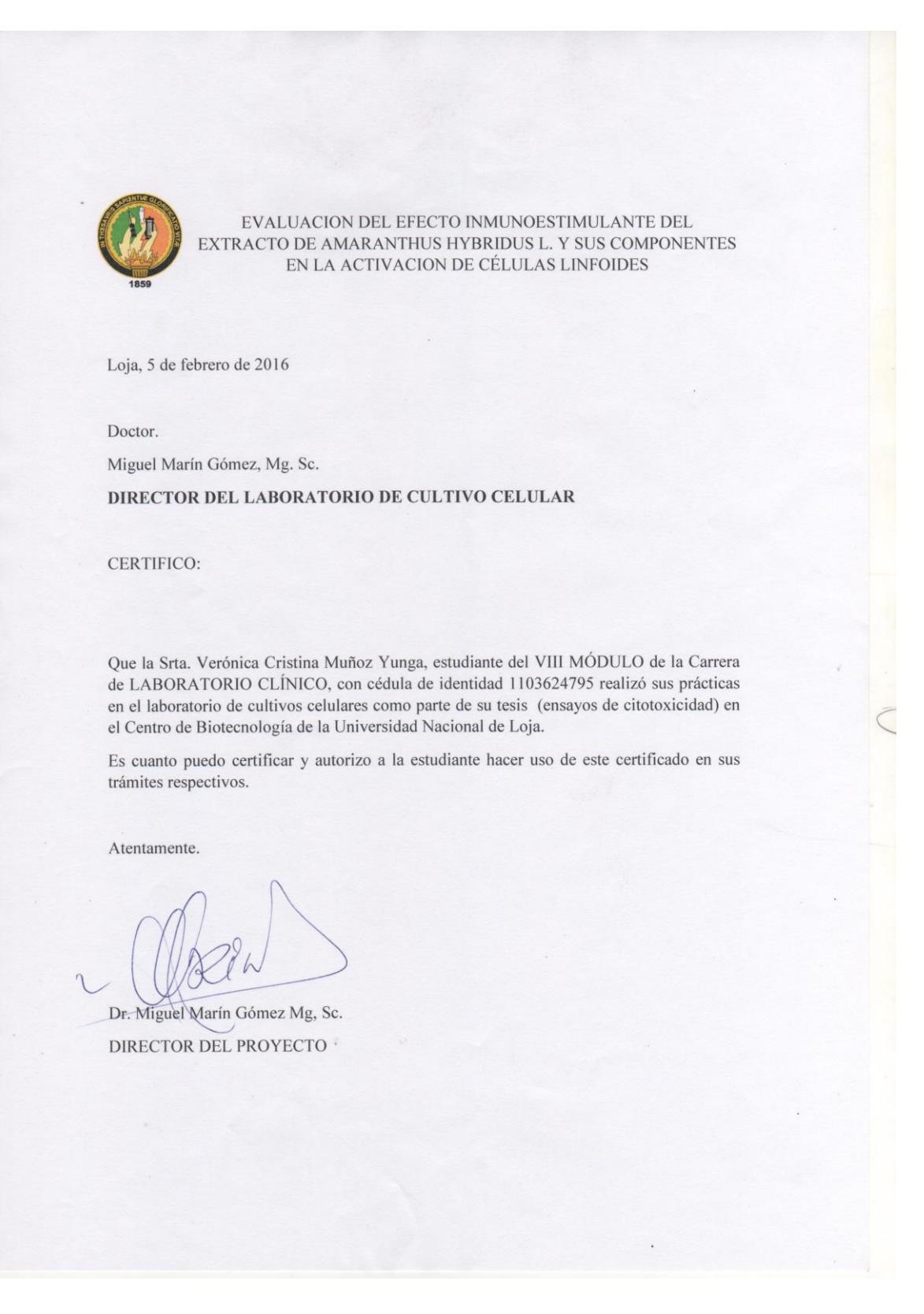

# CÁLCULOS CORRESPONDIENTES A LA VIABILIDAD CELULAR

**Viabilidad Celular=** número de células vivas \*100/ suma de células vivas y muertas

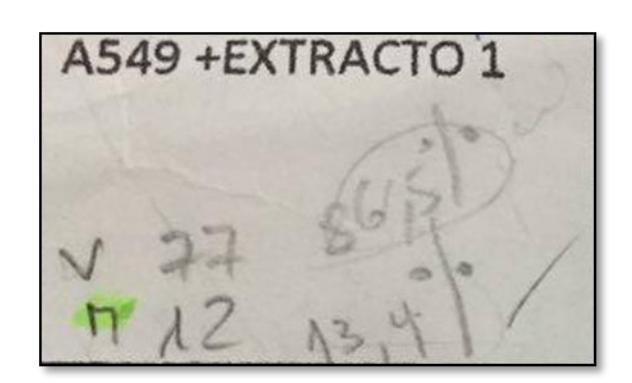

**Total de células**= 77+12= 89 **Viabilidad Celular=** 77 células vivas\*100/89= **86,5%**

# CÁLCULOS CORRESPONDIENTES A LA PROLIFERACION CELULAR

**Confluencia =** número de células elongadas \* 100 / para el total de células vivas

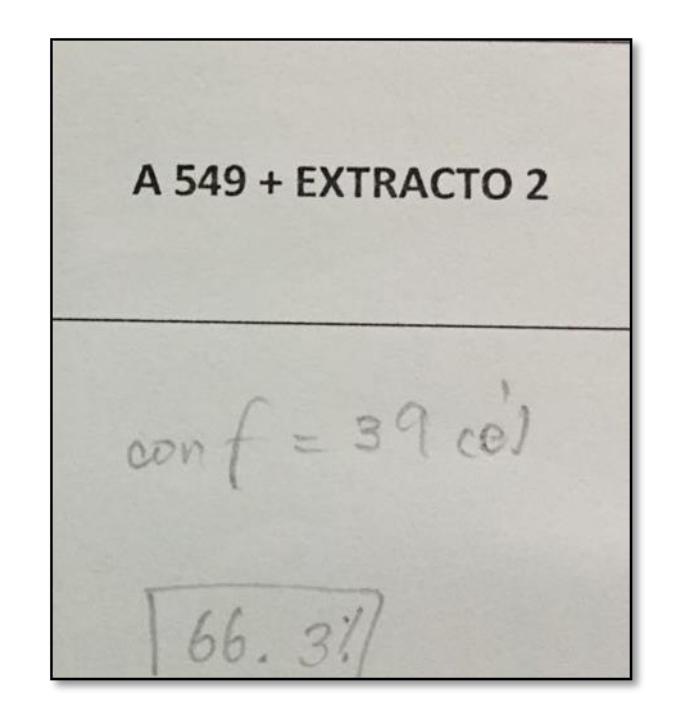

**Confluencia =** 39 células elongadas \* 100 / 59 células vivas= **66,3%**
## **ANEXO 16**

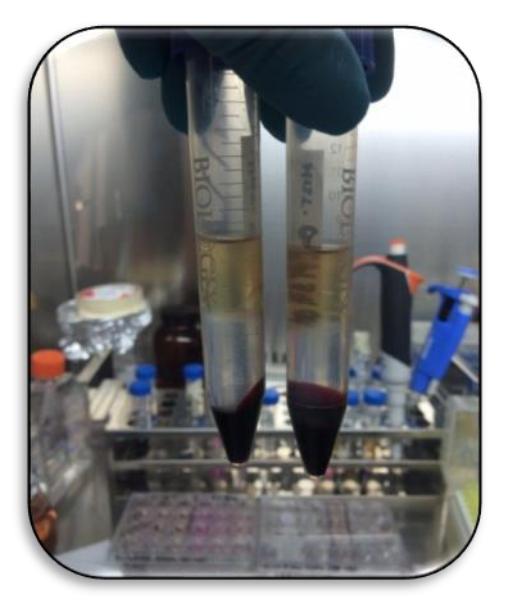

Fig. 1. Obtención de linfocitos por la técnica de Ficoll hypaque

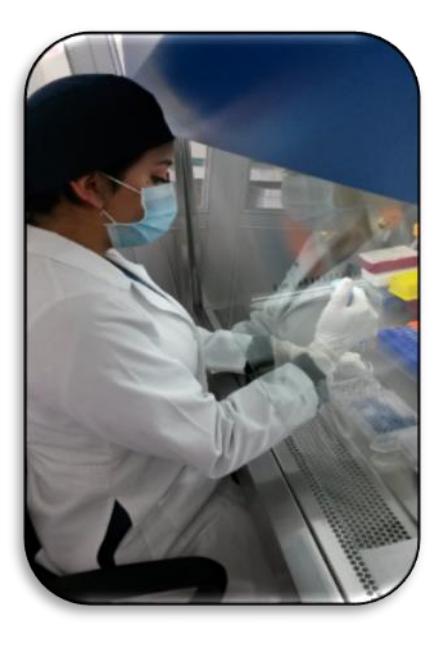

Fig. 2. Preparación de medios de cultivo

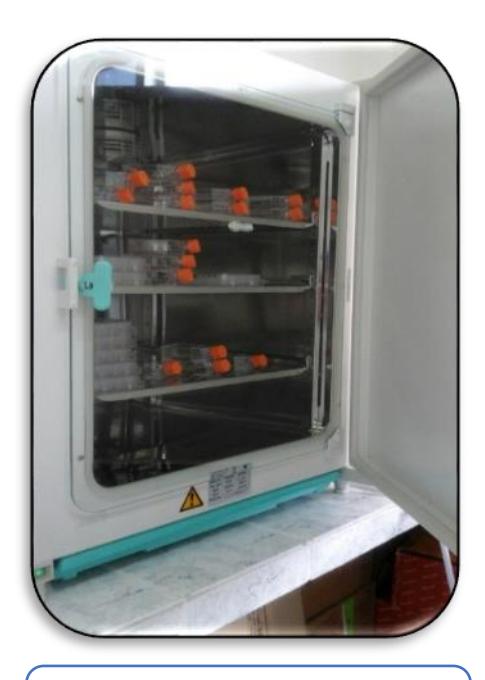

Fig. 3. Incubación de medios de cultivo

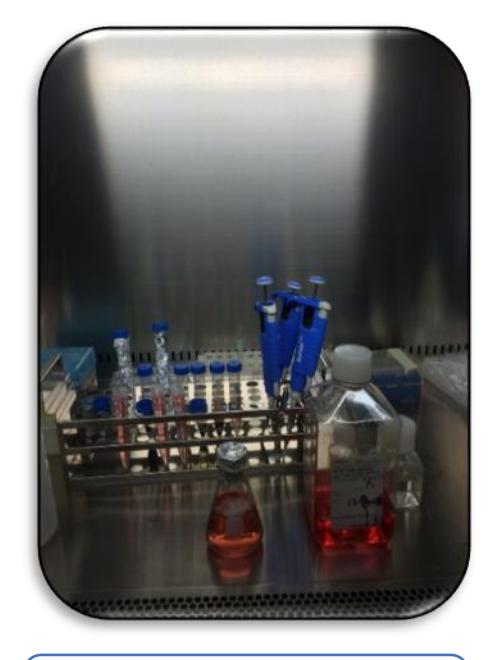

Fig. 4. Técnica azul tripán

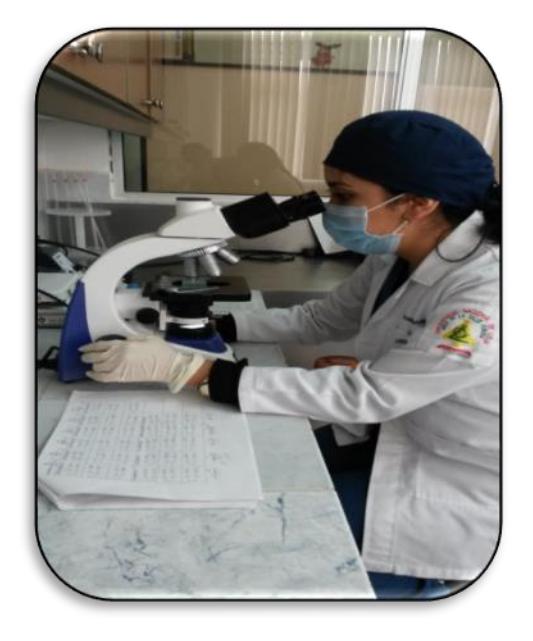

Fig. 5. Observación de células: viabilidad celular

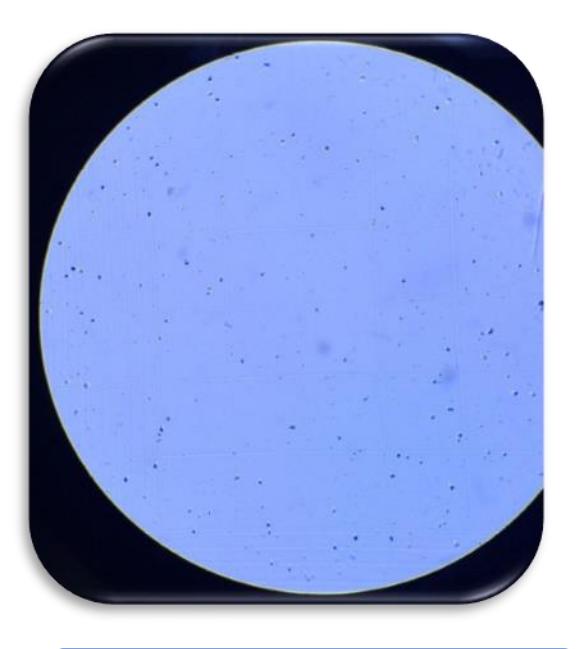

Fig. 6. Contaje de células a549 en cámara de Neubauer

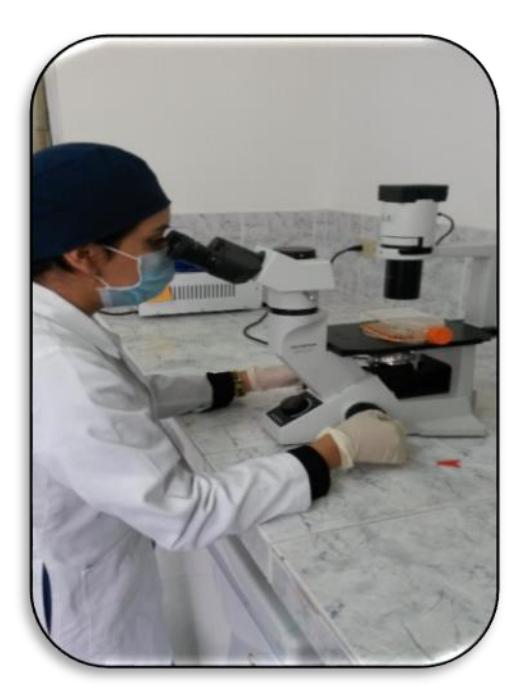

Fig. 7. Observación de células: proliferación celular

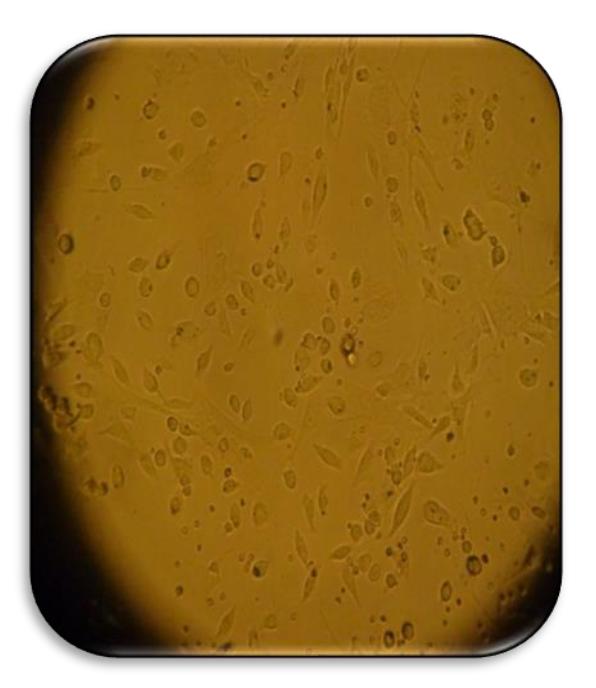

Fig. 8. Observación de células elongadas

Fig. 9. Cultivo de líneas celulares con el extracto etanólico y controles negativos

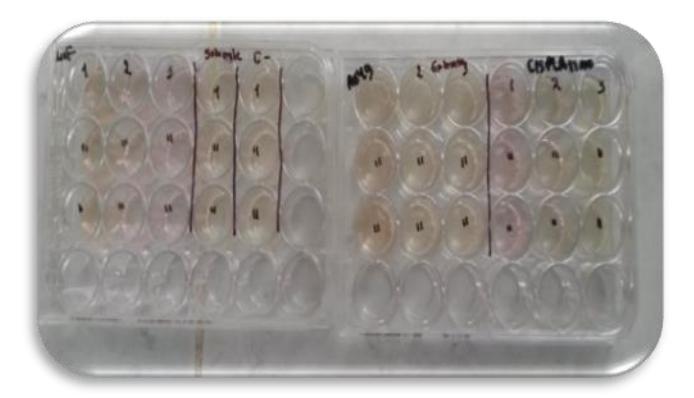

Fig. 10. Línea celular con el colorante azul de tripán para el respectivo contaje

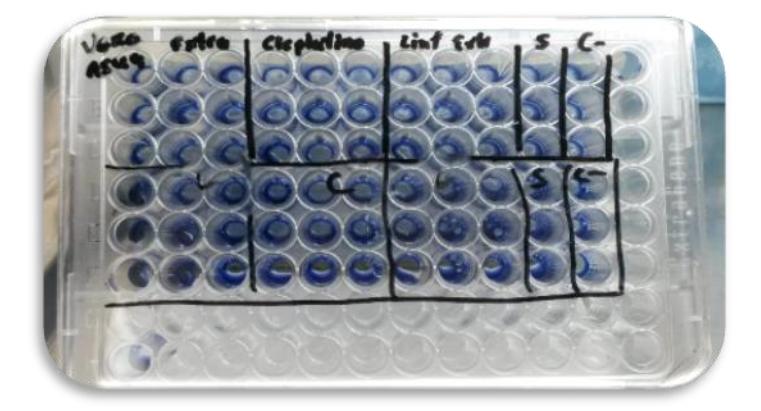

### **ANEXO 17**

# **EXTRACTO ETANÓLICO - LÍNEA CELULAR A459**

## - ANÁLISIS DE ADEVA

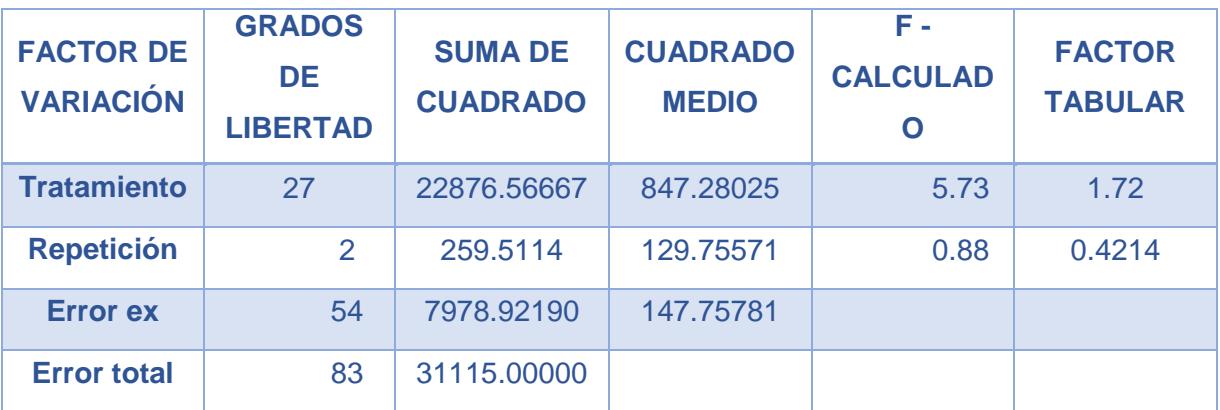

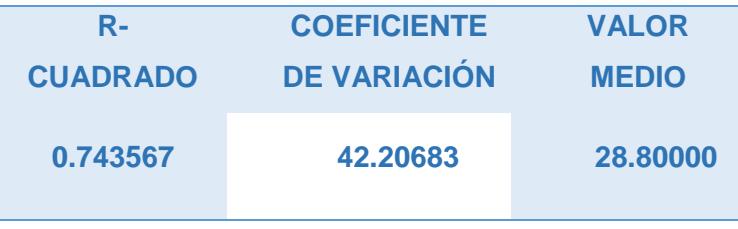

#### - DUNCAN

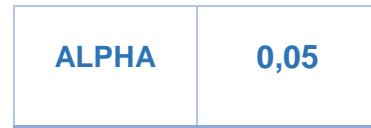

#### - T'STUDENT

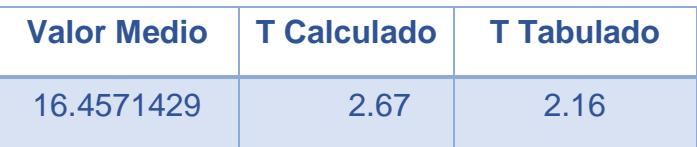

# **CISPLATINO - LÍNEA CELULAR A459**

# - ANÁLISI DE ADEVA

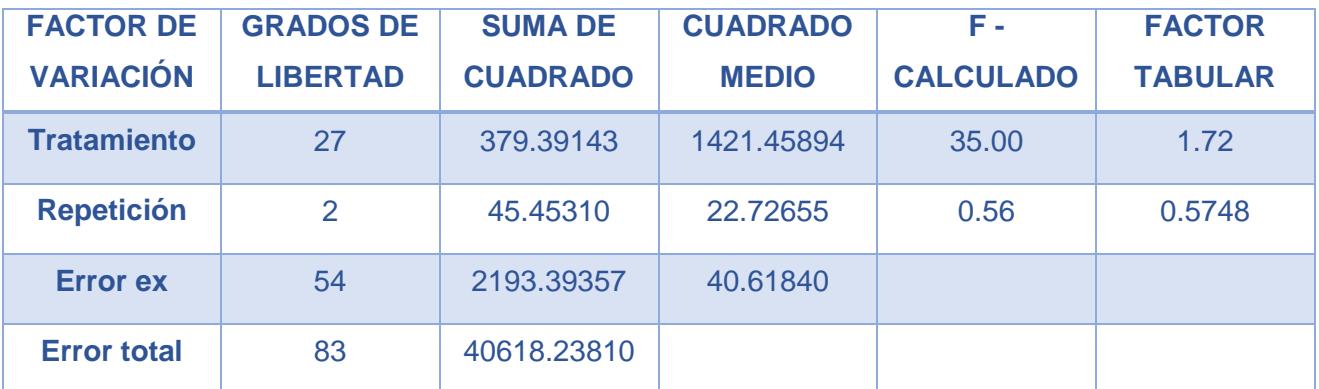

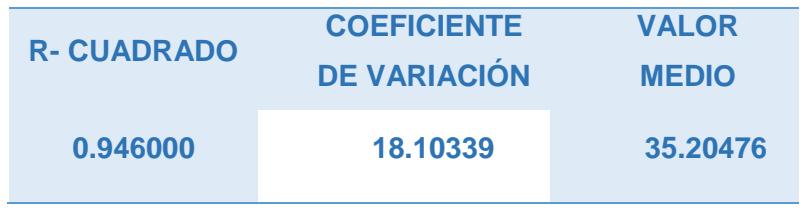

#### - **DUNCAN**

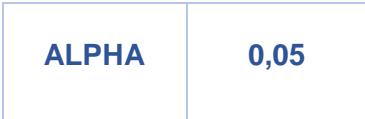

#### T'STUDENT

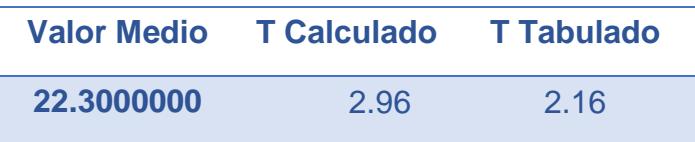

# **EXTRACTO ETANÓLICO – LINFOCITOS**

# - ANÁLISI DE ADEVA

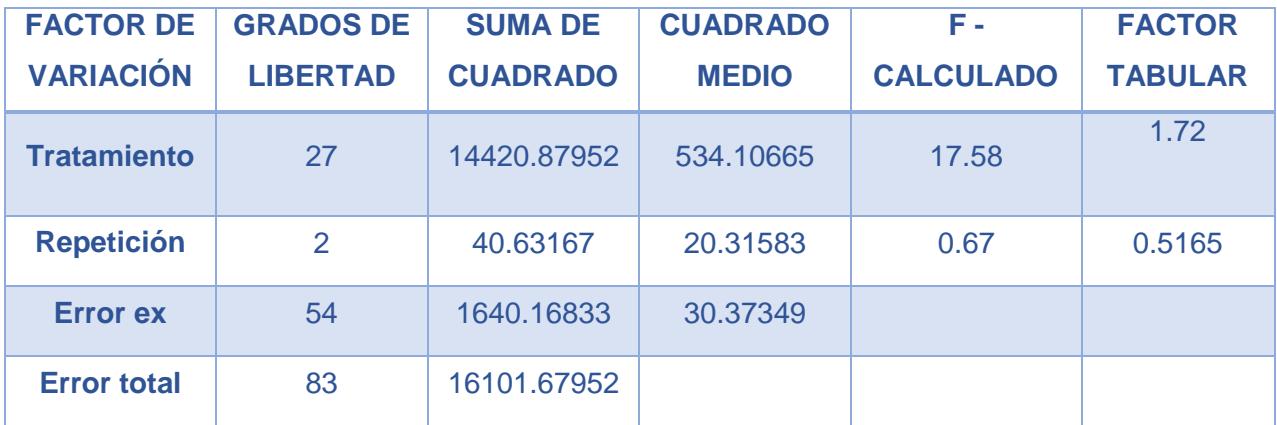

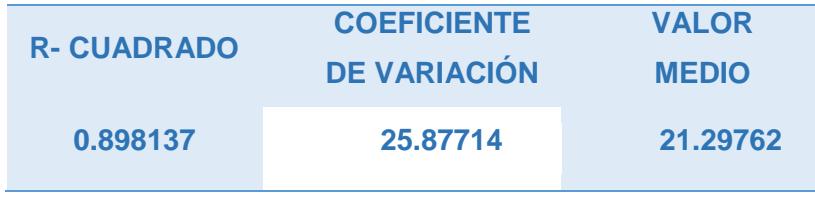

- **DUNCAN** 

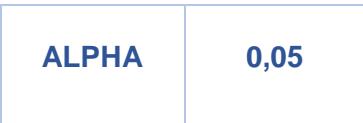

### - T'STUDENT

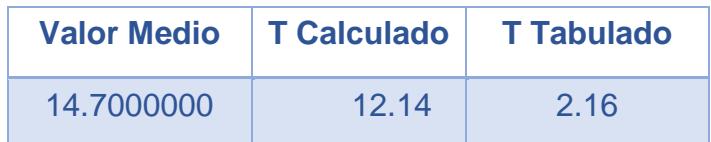

# **ÍNDICE**

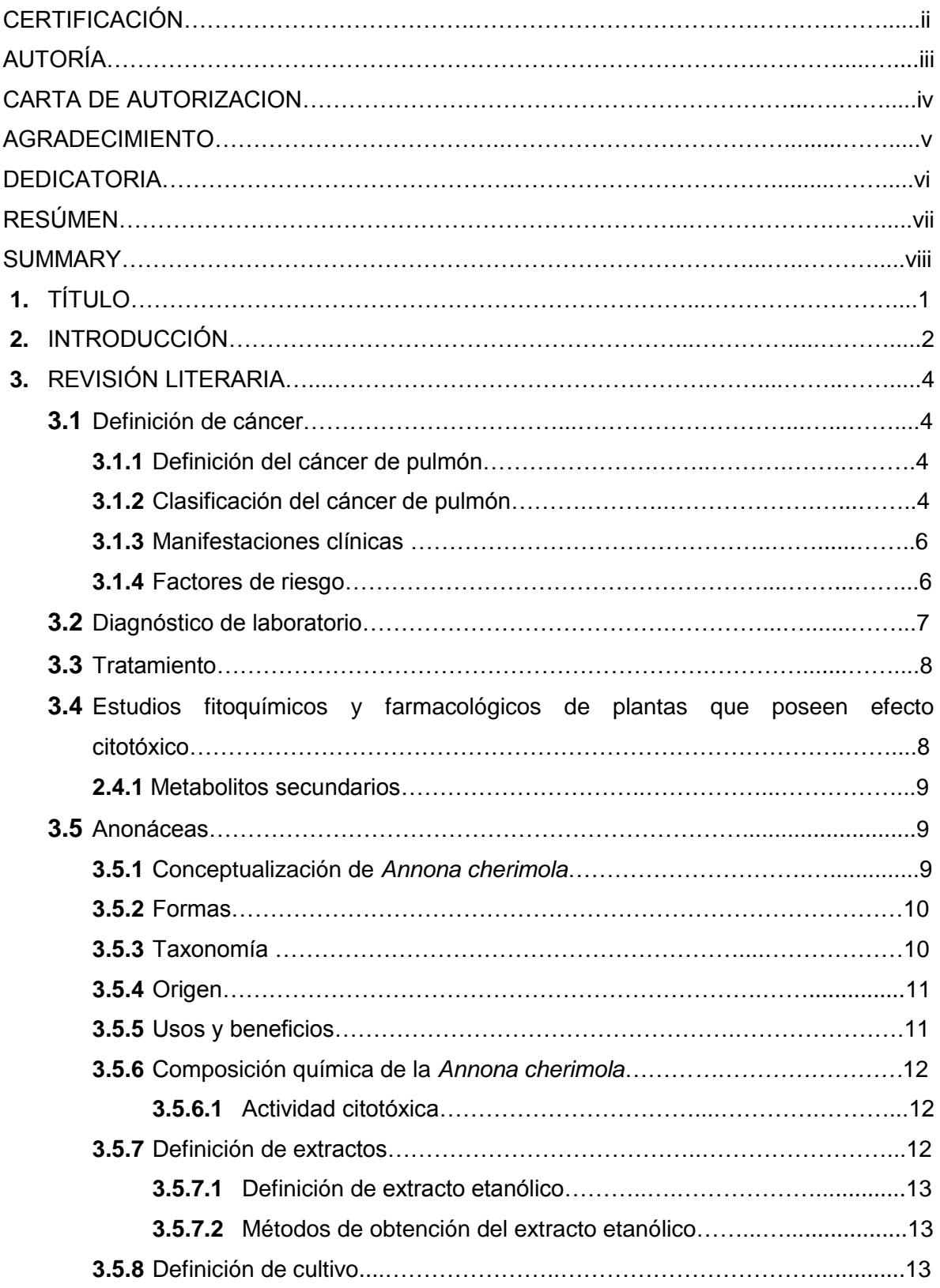

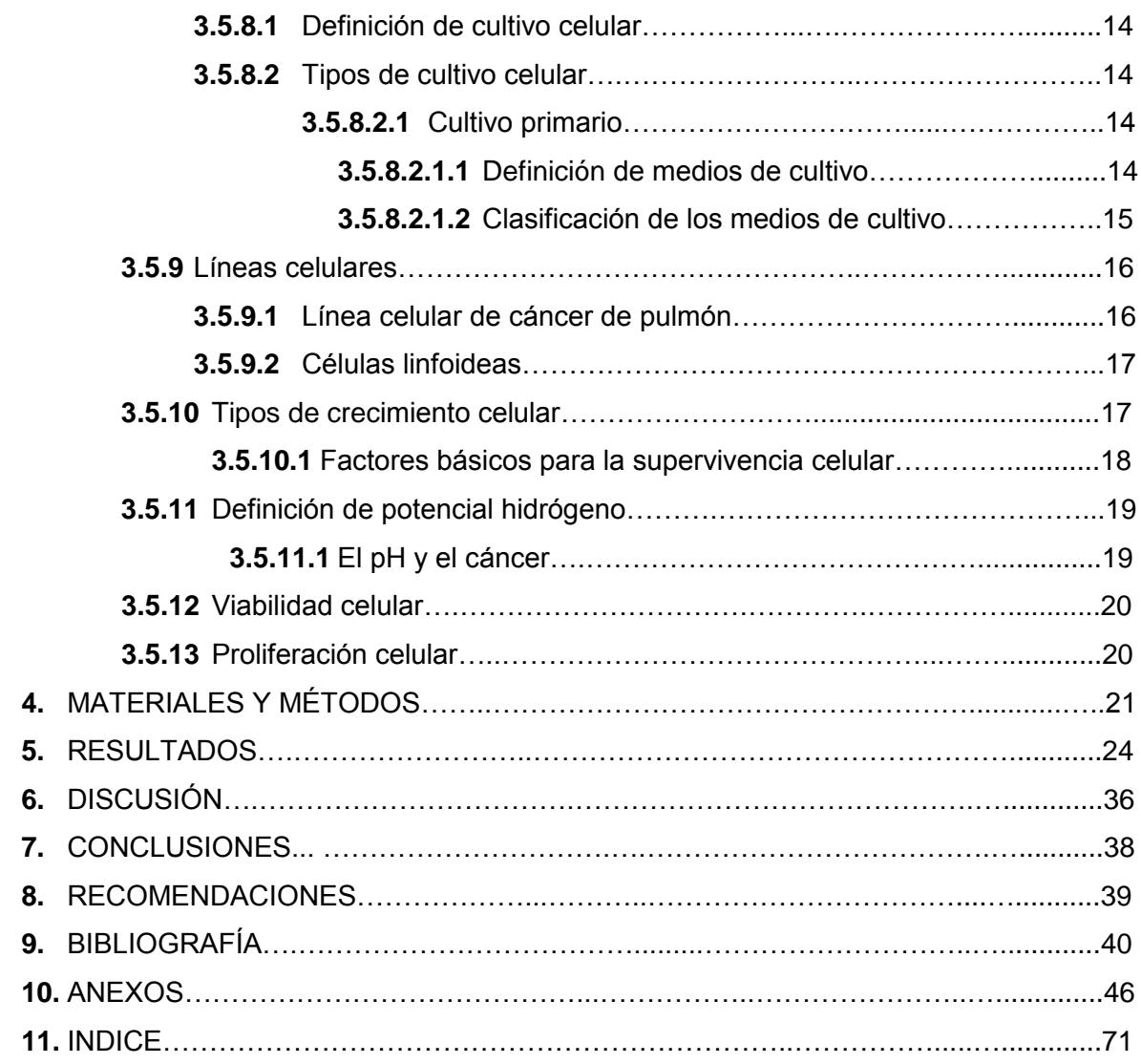

### **ÍNDICE DE TABLAS**

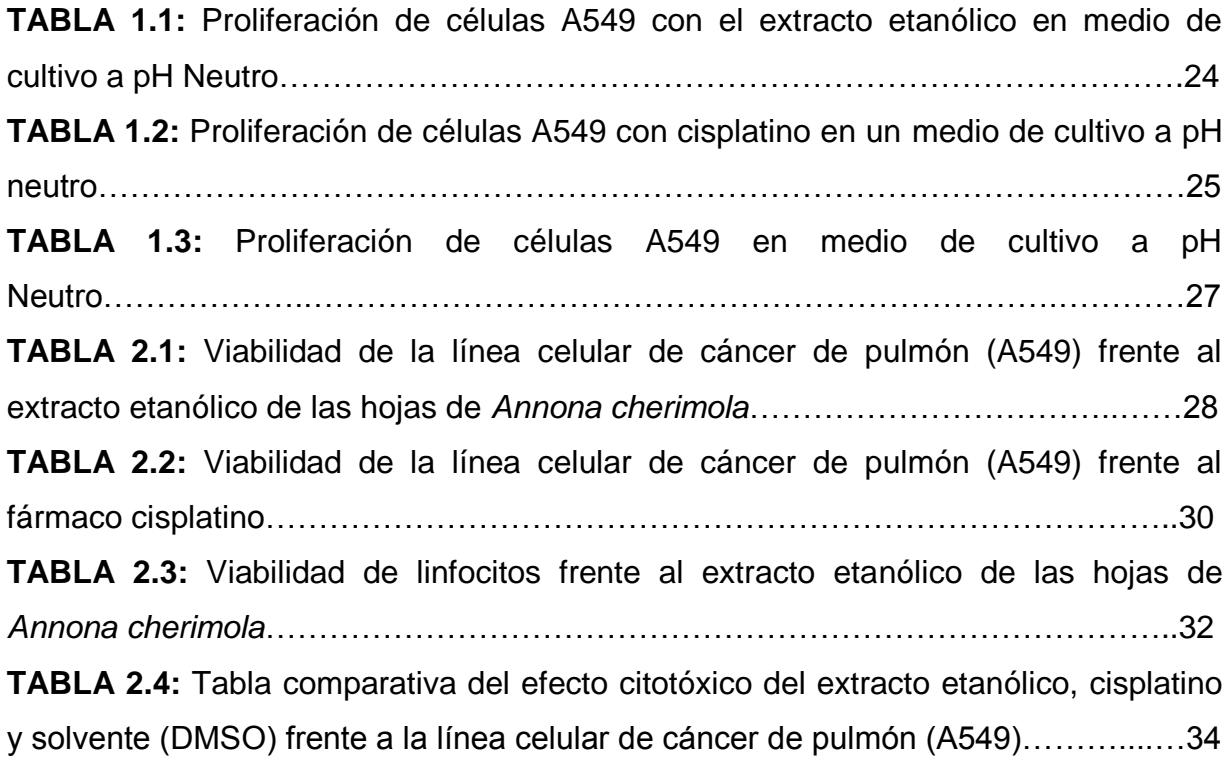

### **INDICE DE ANEXOS**

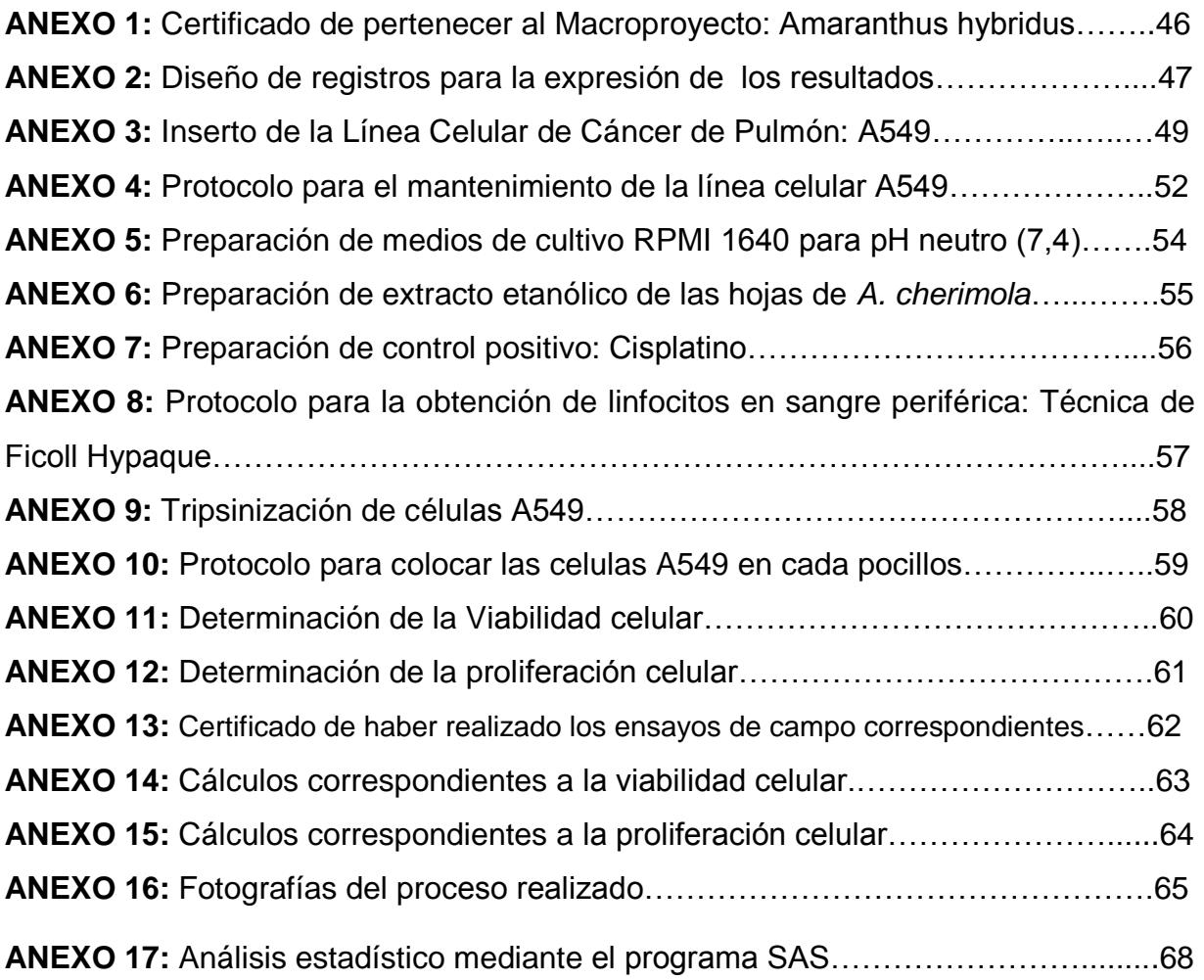